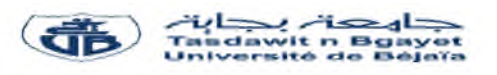

République Algérienne Démocratique et Populaire

Ministère de l'Enseignement Supérieur et de la Recherche

Université A. Mira de Béjaia

Faculté des Sciences Exactes

## Département de Recherche Opérationnelle

Mémoire de Master en Mathématiques Appliquées, option Modélisation Mathématique et Techniques de Décision

Thème

**Gestion des centres de stockage du produit pétrolier et conception d'une application sous DELPHI**

## **Cas NAFTAL District Carburant Bejaia**

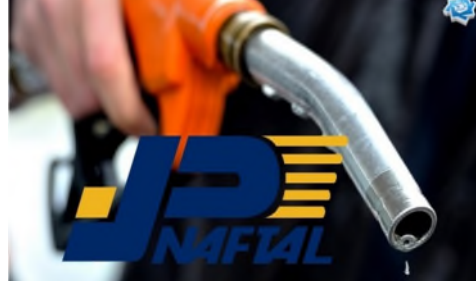

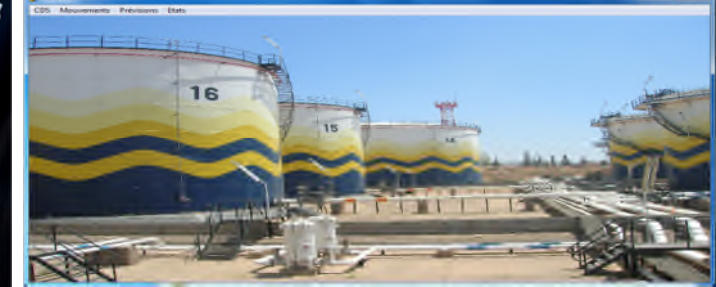

Présenté par :

## M<sup>r</sup> DEBOUB Abdenour & M<sup>r</sup> DJIR Mourad

Devant le jury composé de :

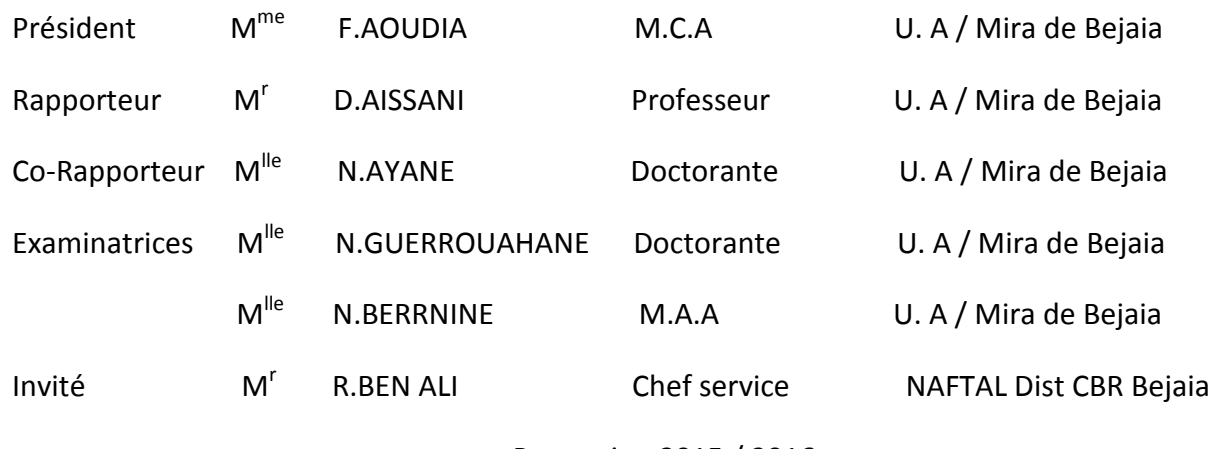

Promotion 2015 / 2016

# *Remerciements*

<span id="page-1-0"></span>Nous remercions le Dieu tout puissant de nous avoir donné force et courage pour accomplir ce modeste travail.

Nous tenons d'abord `a remercier le Professeur D.AISSANI de nous avoir accordé le privilège d'apporter son aide pour l'accomplissement de notre travail.

On tient à exprimer notre profonde gratitude et nous vifs remerciements à  $M^r$  R.BEN ALI,  $M^{lle}$  S.HOCINE,  $M^{lle}$  N.AIANE,  $M^r$  Y.CHERRFA,  $M^r$ F.KASSA pour leur aide porté à ce travail, leur disponibilité, leur patience et leurs conseils.

Nous tenons également à remercier  $M^{me}$  F.AOUDIA,  $M^{lle}$  N.GUERROUAHANE et  $M^{lle}$  N.BERNINE d'avoir accepté de faire part du jury de ce mémoire et au temps consacré à la lecture et à la correction de ce modeste travail.

Au terme de nos études, on voudrait dire un grand merci à tous ceux et celles qui nous ont soutenu d'une manière ou d'une autre, pour réaliser notre parcours académique.

*DEBOUB Abdenour*.

*DJIR Mourad*

# *D´edicace*

Ce modeste travail est dédié :

- A mes chers parents que je ne pourrais jamais leur rendre leurs sacrifices.
- A toute ma famille.
- A ma fiancée et bien aimée.
- A tous mes amis.
- A toutes les personnes qui m'ont apportés de l'aide.

*DEBOUB Abdenour*.

# *D´edicace*

Ce modeste travail est dédié :

A mes chers parents qui m'ont toujours répondu présent durant toute ma vie.

A mes frères.

A mes amis.

A toutes les personnes qui m'ont apportés de l'aide.

*DJIR Mourad* .

# Table des matières

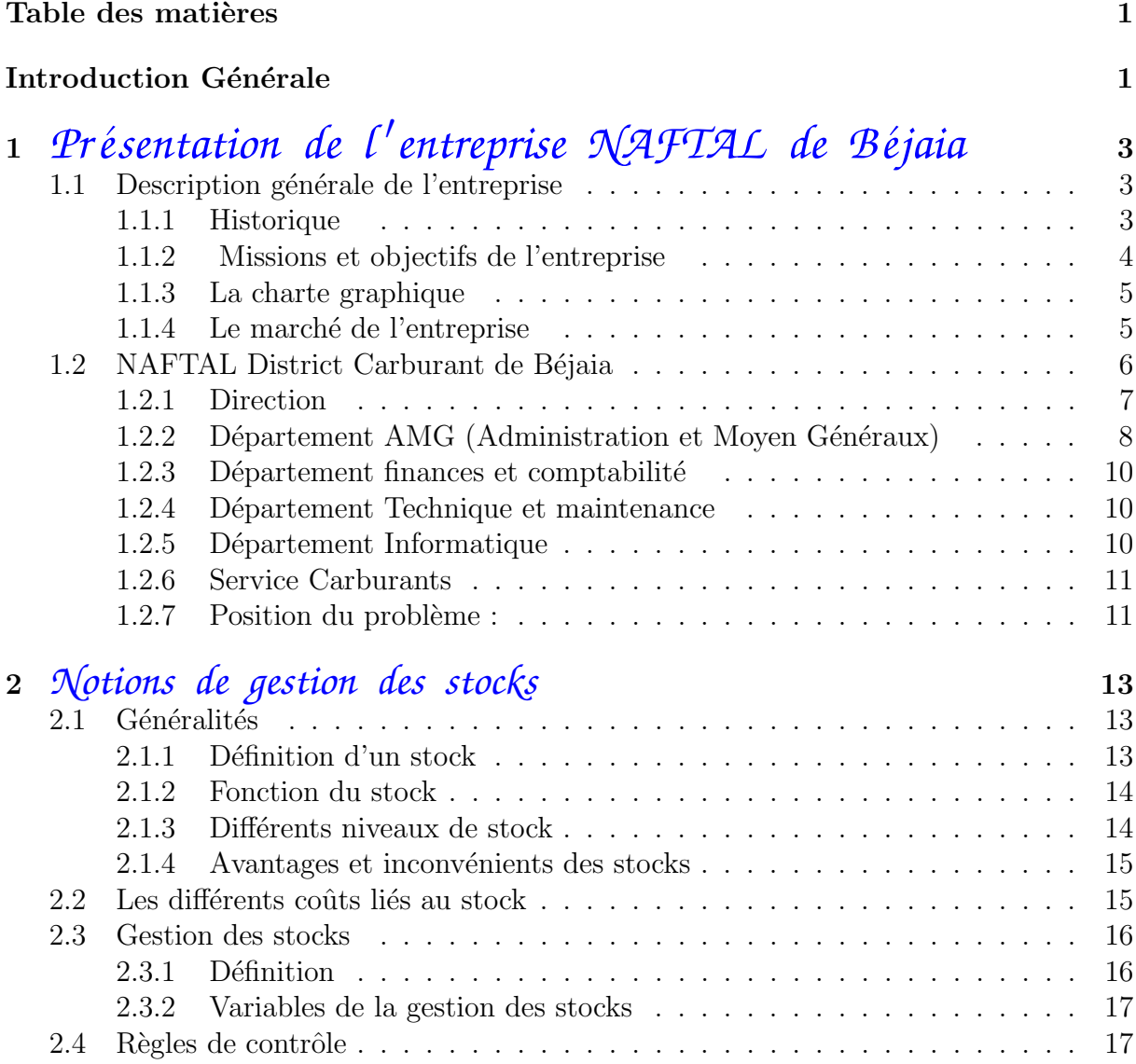

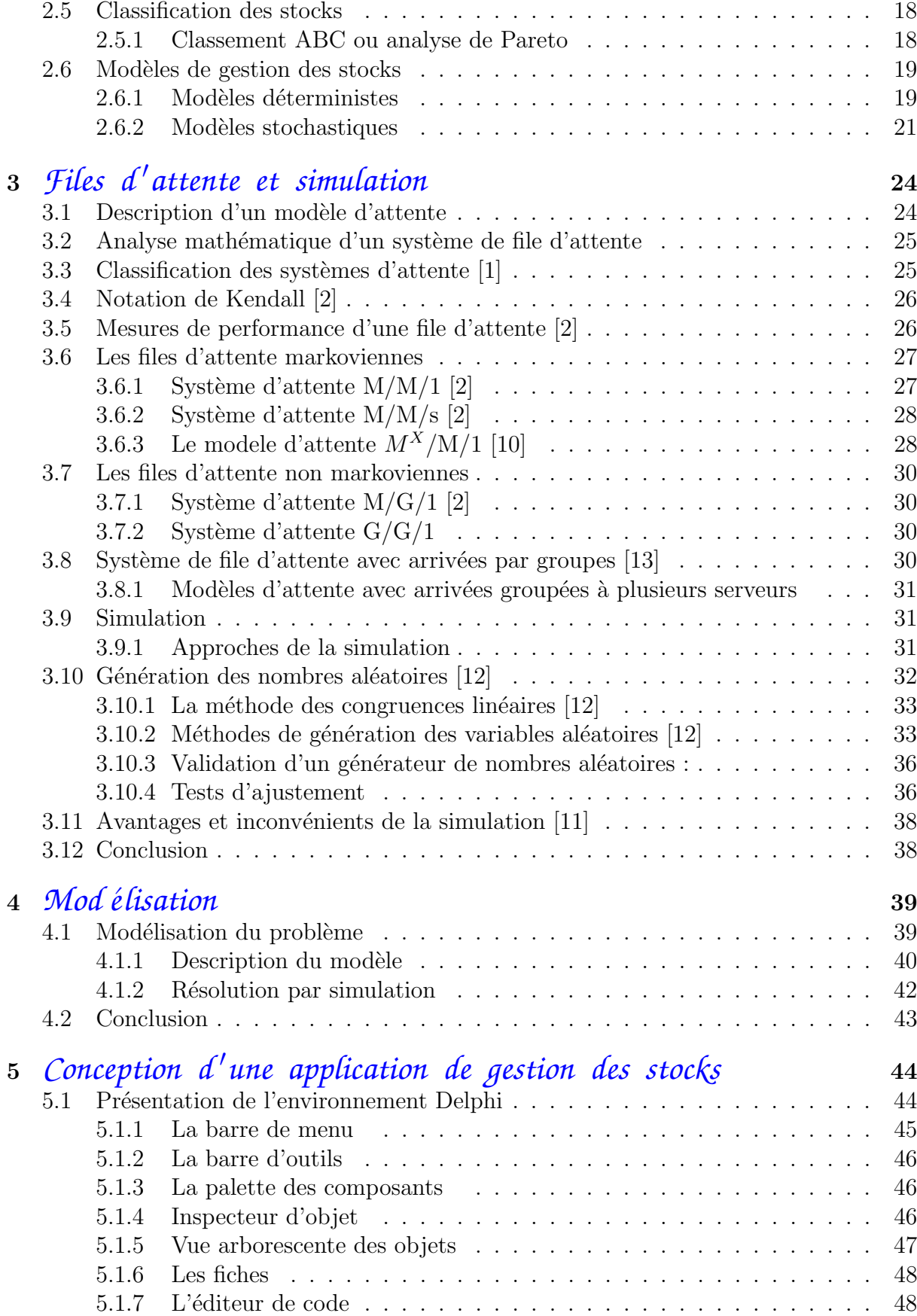

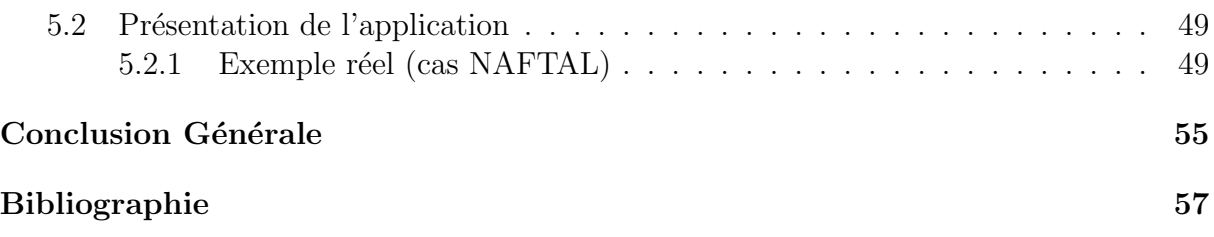

# <span id="page-7-0"></span>Liste des abréviations

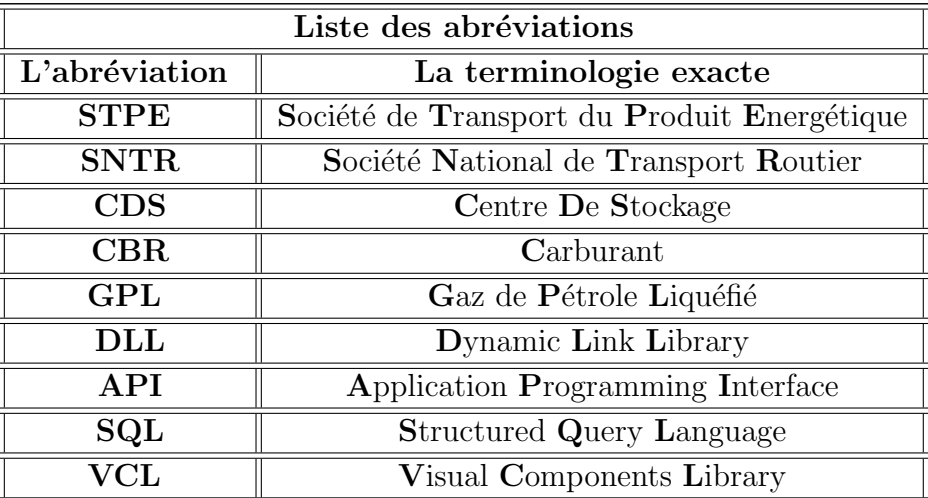

## Introduction Générale

L'expérience et les méthodes empiriques resteront les seuls moyens de résolution des problèmes de stockage jusqu'à la révolution industrielle. Au début du 20ème siècle apparaissent les premières applications des techniques analytiques à la résolution des problèmes de stockage. Comme le mentionnent Hadley et Whitin [3], l'essor des modèles mathématiques en analyse des stocks semble provenir du développement de l'industrie de fabrication en général.

En 1913, Ford Harris de la société Westinghouse établit le premier la formule de la quantité économique plus connue sous le nom de formule de Wilson  $[14]$ . Ironiquement, R.H. Wilson n'a pas établi la dite formule. Il a simplement utilisé cette relation dans un système de gestion qu'il a commercialisé et qu'il a en retour rendu populaire. Après la deuxième guerre mondiale, la gestion des stocks connaît un essor considérable notamment grâce au développement de la recherche opérationnelle dû aux applications militaires. Dès lors, les modèles analytiques proposés commencent à s'intéresser à la nature aléatoire des problèmes de stocks.

Au début des années 1960, ce domaine de recherche connaît un foisonnement extraordinaire qui voit le développement d'une diversité de modèles et d'applications. Depuis le début des années 1990, une nouvelle dynamique, "la gestion des chaînes d'approvisionnement ", s'est mise en place et consiste à exploiter les nouveaux moyens de communication pour ´etablir une collaboration entre partenaires, permettant d'am´eliorer la gestion des stocks.

La théorie des file d'attentes est une approche mathématique permettant d'analyser les files d'attente. Elle est basée sur l'étude des équipements téléphoniques automatiques réalisée au début du XXe siècle par l'ingénieur danois en télécommunication, A. K. Erlang. L'application de cette théorie n'a été généralisée à divers types de problèmes qu'après la Seconde Guerre mondiale. Elle permet de modéliser les goulots d'étranglement dans les processus des entreprises soit au niveau de la logistique, des centrales téléphoniques, des requêtes SQL sur les serveurs, des caisses de grands magasins ..., en fonction des hypothèses et contraintes de départ.

Cette théorie prometteuse se révèle notamment utile pour justifier des investissements, des embauches ou des achats d'équipements. De façon plus générale, elle est une partie intégrante des techniques mathématiques de gestion lorsqu'il est nécessaire de rechercher un optimum économique entre des coûts d'attente et des coûts de service d'un système. Notre travail est constitué de deux parties, la première consiste à évaluer les performances d'un système de file d'attente en simulant une file d'attente :

## $G^X/D/S$ .

La deuxième partie a comme objectif de concevoir une application de gestion des stocks pour aider le gestionnaire de l'entreprise à gérer son stock avec efficacité et rapidité. Ce mémoire est organisé comme suit :

Dans le premier chapitre nous présentons l'établissement d'accueil de NAFTAL ainsi le District Carburant Béjaia en donnant un aperçu sur ces différents départements et on le clôture avec une position du problème.

Le second chapitre sera consacré aux rappels théoriques sur les notions de base de la gestion des stocks : entre définition d'un stock, ses différents niveaux, les règles de contrôle, la classification ainsi que les différents modèles de gestion des stocks.

Le troisième chapitre, portera sur quelques rappels concernant la théorie des files d'attente et la modélisation de notre système via le modèle :

### $G^X/D/S;$

afin d'étudier les caractéristiques de ce dernier.

Quant au dernier chapitre, nous présenterons une application de gestion des stocks réalisée sous le logiciel Delphi7, où nous serons amenés à illustrer le mode d'emploi par un exemple réel, cas de NAFTAL District CBR Béjaia, ce qui constitue l'essentiel de notre contribution.

# CHAPITRE 1

# <span id="page-10-0"></span>Présentation de l'entreprise NAFTAL de Béjaia

# Introduction

L'entreprise est une entité économique qui évolue dans un environnement incertain, sa survie dépend donc de la qualité de sa gestion. Les stocks représentent un capital immobilisé et entraînent des coûts pour leur maintient d'où une bonne gestion des stocks est primordiale pour l'entreprise. C'est ainsi qu'on va essayer tout au long de ce chapitre, d'exposer l'essentiel des éléments pouvant donner une présentation de l'entreprise de distribution et de commercialisation des produits pétroliers NAFTAL (Societé Par Action SPA). Ces éléments porteront sur l'historique de la société, son organisation interne et ses missions.

# <span id="page-10-1"></span>1.1 Description générale de l'entreprise

### <span id="page-10-2"></span>1.1.1 Historique

Issue de SONATRACH (société nationale pour la recherche, transport, production, transformation et la commercialisation des hydrocarbures), l'entreprise nationale de raffinage et de distribution des produits pétroliers (ERDP) a été crée par le décrit N 80-101 du 06 avril 1980. Entrée en activité le  $01/01/1982$ , elle est chargée de l'industrie de raffinage et

de la distribution de produit p´etroliers. Le 04 mars 1985, les anciens districts (carburants, lubrifiants, pneumatique et bitume) ont été regroupés sous le nom UND (unité NAFTAL de distribution). En 1987, l'activité raffinage est séparée de la distribution, conformément au décret N 87-189 du 25 août 1987 modifiant le décret N80-101 du 06 avril 1980, portant sur la création de l'entreprise nationale de raffinage et de distribution des produits pétroliers, qui a crée une entreprise nationale dénommée (Entreprise nationale de commercialisation et de distribution de produits pétroliers), sous le sigle de NAFTAL. A partir de 1998, elle change de statue et devient société par action filiale à  $100\%$  de SONATRACH, en intervenant dans les domaines suivants :

- $-$  de l'enfûtage GPL;
- de la formulation des bitumes ;
- de la distribution, stockage et commercialisation des carburants, GPL, lubrifiants, bitumes, pneumatique, GPL /produits spéciaux;
- $-$  du transport des produits pétroliers.

## <span id="page-11-0"></span>1.1.2 Missions et objectifs de l'entreprise

#### Missions principales

Les missions principales de l'entreprise sont :

- organiser et d´evelopper l'activit´e de commercialisation et de distribution des produits pétroliers;
- stocker et transporter tous les produits p´etroliers commercialis´es sur le territoire nationale ;
- $-$  veiller au respect des mesures relatives à la sécurité industrielle, à savoir la sauvegarde et la protection de l'environnement ;
- $-$  procéder à toute étude du marché en matière d'utilisation et de consommation des produits pétroliers ;
- $-$  développer une image de marque de qualité ;
- $-$  développer et mettre en œuvre les actions visant à une utilisation optimale et rationnelle des infrastructurelles et moyens.

#### Objectifs principaux

- A travers son plan de développement, NAFTAL vise les objectifs suivants :
- optimiser le circuit de distribution ;
- $-$  réduire les coûts de transport ;
- $-$  améliorer la rotation des stocks;
- $-$  améliorer la qualité du service.

## <span id="page-12-0"></span>1.1.3 La charte graphique

La charte graphique de NAFTAL est composée de deux lettres arabes :

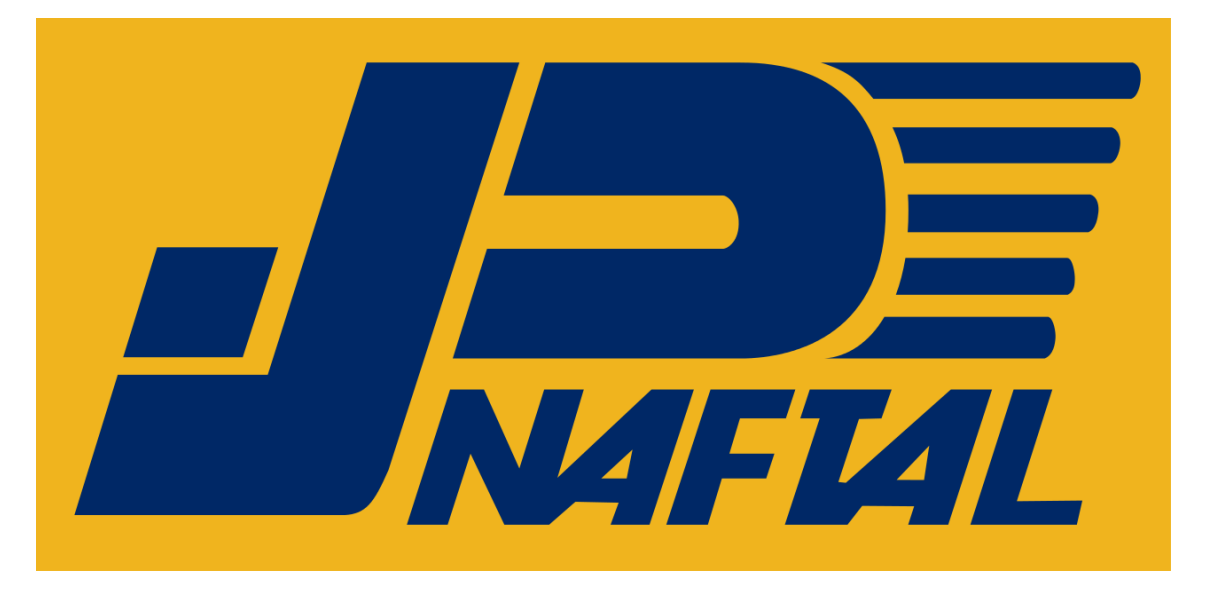

Figure 1.1 – Charte graphique NAFTAL.

- label : NAFTAL en arabe et en français : NAFT Algérie.
- les cinq lignes : qui représente les cinq branches à savoir : Carburants, Commercialisation, Activit´es internationales et partenariat, LPB, GPL.
- Deux couleurs :

 Le bleu : pour les deux lettres et le label (NAFTAL), synonyme de largeur et d'horizon.

 $\Diamond$  Le jaune : pour le fond du logo, symbole du sérieux.

## <span id="page-12-1"></span>1.1.4 Le marché de l'entreprise

La clientèle de NAFTAL est classée en deux grandes catégories :

#### a) Clientèle réseaux

Cette clientèle se divise en plusieurs parties, en fonction de ses liens juridique NAFTAL, on distingue :

 $-$  Station services en Gestion Directe (GD) : ce sont des stations gérées directement par NAFATL à l'aide d'un personnel salarié.

- Stations services en Gestion Libre  $(GL)$ : ce sont des stations appartenant à NAF-TAL dont les fonds de commerce sont confiés en location gérance à des particuliers.
- $-$  Revendeurs Ordinaires  $(RO)$ : point de ventes de faible capacité de stockage et de distribution, liés à NAFTAL par un contrat commercial.
- Point de Ventes Agrées (PVA) : stations services réalisées entièrement par des investisseurs.

#### b) Gros consommateurs

Ce sont principalement des consommateurs disposant de capacités de stockage (clients qui disposent des bacs ou réservoirs pour stocker le produit), nous citons :

- $-$  les entreprises publiques et privées ;
- $-$  les administrations et les collectivités locales ;
- $-$  les hôpitaux;
- $-$  la défense nationale;
- le secteur agricole, domestique, . . .

# <span id="page-13-0"></span>1.2 NAFTAL District Carburant de Béjaia

L'organisation du district CBR de Béjaia est illustré par la figure 1.2 :

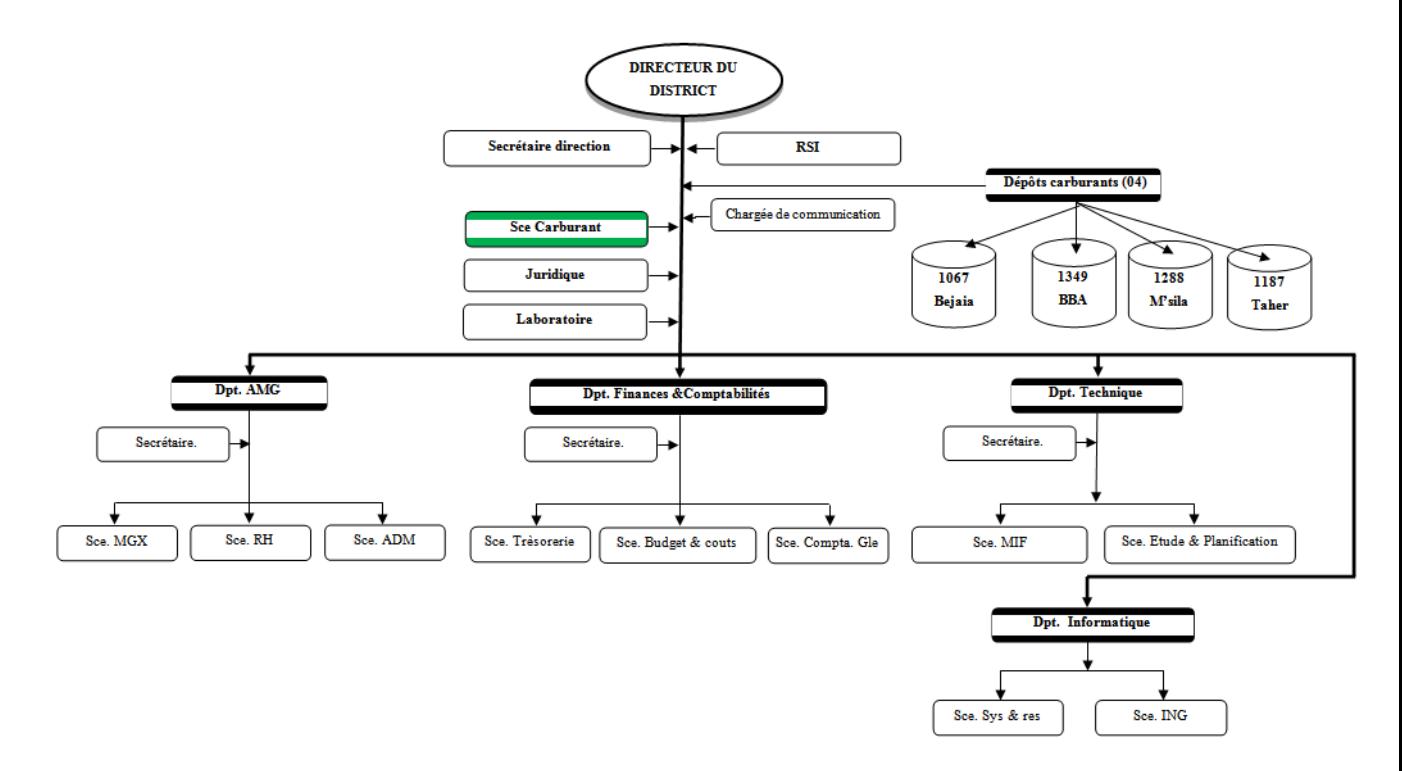

FIGURE 1.2 – Schéma organisationnel du district CBR de Béjaia.

## <span id="page-14-0"></span>1.2.1 Direction

Sont rattachés : le responsable de la sécurité industrielle  $(R.S.I)$ , le laboratoire, le service carburant, la cellule juridique, les différents départements et les dépôts carburants. Parmi ses principales tâches est responsabilité, nous citons :

- $-$  suivre les plans établis par la branche carburants pour l'approvisionnement et ravitaillement en carburants des dépôts et communiquer régulièrement les états d'exécution aux structures concernées;
- $-$  exécuter les programmes de distribution établis par les Districts Commercialisation pour la livraison de la clientèle ;
- $-$  gérer les stocks en carburants au niveau des dépôts et communiquer régulièrement des points de situation aux structures concernées de la branche;
- suivre l'exploitation et la maintenance des infrastructures de stockage et autres moyens (camions, canalisations) carburants de la branche rattachés au District ;
- g´erer en liaison avec les structures de la branche les relations avec les directions des raffineries NAFTEC, les directions régionales STPE et SNTR;
- traiter le bon mouvement interne (BMI) en liaison avec les chefs de centres carburants lors des conseils de direction du District ;
- $-$  gérer les relations avec les partenaires locaux (fournisseurs et clients) et les autorités et administrations locales.

## <span id="page-15-0"></span>1.2.2 Département AMG (Administration et Moyen Généraux)

Les missions du département AMG sont :

- $-$  assurer la gestion des moyens généraux du district ;
- assurer la gestion des ressources humaines ;
- assurer la gestion de l'administration ;
- assurer la gestion des œuvres sociales et culturelles.

Le département AMG est composé de trois services :

### 1.2.2.1 Service administration (SCE ADM)

Ce dernier est composé de trois sections :

#### a) Section gestion du personnel : chargée de :

- la gestion administrative du personnel ;
- $-$  veiller à l'application de la réglementation;
- $-$  la mise à jour des différents registre réglementaires (registre du personnel, registre des congés, registre des accidents de travail);
- le suivi du pointage du personnel permanent et temporaire ;
- $-$  l'elaboration et le suivi du planning des congés annuels;
- le suivi et l'enregistrement des notes de frais de missions ;
- l'etablissement des attestations de travail et divers documents ;
- la gestion du volet disciplinaire.

#### b) Section gestion paie : chargée de :

- $-$  la préparation, l'établissement et la vérification de la paie;
- $-$  l'établissement des déclarations fiscale et parafiscale (CNAS, impôts);
- $-$  l'établissement des relevés des émoluments.

#### c) Section prestations sociales : chargée de :

- la gestion des dossiers ;
- le contrôle des dossiers médicaux et leurs dépôts auprès de la CNAS et MIP ;
- le remboursement des prestations sociales CNAS et MIP ;
- la gestion des dossiers de retraites.

#### 1.2.2.2 Service ressources humaines (SCE R.H)

Parmi ces principales tâches :

- $-$  la gestion des emplois, carrières et niveaux des effectifs;
- $-$  l'elaboration des prévisions en matière de salaires et charges patronales du district ;
- etablissement et suivi des pr´evisions, des budgets et des plans de formations du personnel ;
- $-$  veiller à l'application de la réglementation en vigueur;
- $-$  tenir à jour le fichier personnel ;
- l'elaboration des tableaux de bord ;
- $-$  le traitement des requêtes du personnel ;
- $-$  la préparation et l'étude des dossiers de la commission du personnel ;
- le suivi de l'apprentissage ;
- le suivi des stagiaires.

#### $1.2.2.3$  Service movens généraux (SCE MGX)

Il est composé de trois sections :

a) Section BOG (Bureau d'Ordre General) : assure la réception, l'enregistrement et le dispatching du courrier pour toutes les structures, en plus de la constitution et l'actualisation des annuaires téléphoniques et standard.

#### b) Section entretien bâtiment :

- assure l'entretien des locaux, meubles et immeubles ;
- $-$  superviser et contrôler l'exécution des travaux d'entretien effectués ;
- $-$  etablir les programmes d'entretien en tenant compte des priorités ;
- $-$  assurer au plan technique, la réalisation de l'ensemble des travaux pour la maintenance des bâtiments et leur aménagement ;
- $-$  gérer les relations avec les prestataires externes ;
- $-$  planifier, organiser et contrôler les travaux effectués par les tiers ou moyens propres ;
- $-$  participer à l'élaboration des rapports périodiques de sa structure ;
- $-$  participer à la mise en œuvre et l'amélioration du système QSE ;
- veiller au respect des consignes HSE ;
- $-$  prendre en charge toute autre tâche, relevant de ses compétences dans son domaine d'activité, pouvant lui être confiée par la hiérarchie.

#### c) Section économat :

- assurer la gestion du magasin pour l'approvisionnement en consommable du bureau informatique et fournir les documents de gestion ;
- satisfaire les commandes des structures.

## 1.2.2.4 Cellule OSC (Œuvres Sociales et Culturelles)

- $-$  gérer les colonies de vacance et camps de toile, compétition sportive et  $OMRA$ ;
- $-$  aide financières aux veuves et orphelins et frais d'obsèques.

## <span id="page-17-0"></span>1.2.3 Département finances et comptabilité

Le département finances et comptabilité a pour mission :

- $-$  la coordination et le suivi de toutes les activités de comptabilité, de trésorerier, de budget et du patrimoine ;
- $-$  la consolidation et l'analyse des états comptables ;
- veiller `a la concordance des ´ecritures comptables avec les flux physiques et financiers. Il comprend trois services à savoir :
	- $-$  service trésorerie :
	- $-$  service comptabilité générale ;
	- $-$  service budgets et coûts.

# <span id="page-17-1"></span>1.2.4 Département Technique et maintenance

Il a pour mission :

- $-$  l'élaboration des plans de maintenance préventive et curative des équipements, dépôts, et canalisation ;
- l'´elaboration des plans annuels et pluriannuels de transport, en prenant en charge les besoins de distribution net du ravitaillement des produits commercialisés;
- $-$  le suivi de la réalisation des travaux;
- $-$  l'élaboration des plans et budgets d'investissement (rénovation, extension, remise à niveau, remplacement) des installations fixes, canalisation, réseau de stations services et autres ;
- $-$  l'établisement des rapports d'activité périodique.

Il comprend deux services à savoir :

- Service exploitation et maintenance.
- $\Diamond$  Service études et réalisation.

Le District dispose de deux  $(02)$  dépôts carburants à Béjaia, un  $(01)$  à Taher /W.Jijel, un  $(01)$  à Bordj Bou Arreridj et un  $(01)$  à M'sila.

# <span id="page-17-2"></span>1.2.5 Département Informatique

Il a pour mission :

– garantir la continuit´e de service des syst`emes informatiques d´eploy´es au niveau du Districts et centres opérationnels;

- veiller `a la mise `a disposition des informations de gestion aux structures du District, les branches et les structures centrales ;
- $-$  sécuriser les données et les systèmes informatiques en veillant à leur sauvegarde continue (journalière, mensuelle et annuelle);
- $-$  veiller à la diffusion des mises à jour des différents systèmes et applications;
- $-$  Veiller à la collecte et à la consolidation des données périodiques et leur transmission aux structures fonctionnelles (commercialisation, finances, ressources humaines, ...) ;
- Veiller `a la disponibilit´e et `a la fiabilit´e des services intranet (messagerie, FTP, portail, ...) ;
- $-$  Veiller à la maintenance du réseau et du matériel informatique;
- Elaborer et pr´esenter le rapport d'activit´e du District lors du Conseil de Direction et en assurer le secrétariat.

Le département est composé de deux services :

- $\diamond$  Service Système Et Réseaux.
- $\diamond$  Service Information De Gestion.

## <span id="page-18-0"></span>1.2.6 Service Carburants

#### Principales tâches assignées au poste de travail :

- $-$  Veiller à l'application stricte au niveau des dépôts primaires et secondaires des instructions de gestion, en matière d'exploitation et au respect des consignes qualité et HSE;
- $-$  Veiller à l'application et à l'exécution des plans d'approvisionnements, de ravitaillement et de transport ;
- Veiller au suivi des mouvements produits et des stocks journaliers au niveau des  $d\acute{e}p\hat{o}ts$ :
- $-$  Veiller à la régulation du flux en liaison avec les départements approvisionnement et Distribution de la Direction exploitation de la Branche Carburants
- $-$  Recevoir les feuilles de jauge de la cellule de transfert sous couvert du dépôt primaire concerné
- $-$  Recevoir les BT de la Raffinerie sous couvert de la cellule de transfert et du dépôt primaire concerné
- Analyser et pr´esenter les BMI des d´epˆots au conseil de Direction du District pour validation et les faire parvenir aux structures concernées de la Branche
- $-$  Veiller au suivi, contrôle et à la vérification de l'exactitude des prestations de transport effectuées par les différents partenaires et mesurer la performance

## <span id="page-18-1"></span>1.2.7 Position du problème :

Les problèmes de stockage au niveau des entreprises s'avères les plus inquiétons vue l'importance des produits stockés et l'espace qu'ils occupent. Le souci primordial de l'entreprise du District CBR NAFTAL Bejaia c'est bien de maintenir les stocks à un niveau  $tr\grave{\text{e}}\text{s}$ élevé.

Le problème abordé dans notre travail est l'évaluation des performances du système de file d'attente qui représente le stock, afin de calculer le stock moyen.

# Conclusion

Dans ce chapitre, nous avons donné un aperçu général sur l'organisme d'accueil. Après avoir défini sa politique, ses clients ainsi que ses différents services, notre entrepôt de données se limite au service carburants. Dans le prochain chapitre, nous présenterons les notions de base de la gestion des stocks.

# CHAPITRE 2

# *Notions de gestion des stocks*

## <span id="page-20-0"></span>Introduction

Les stocks sont présents partout. Toute personne ou entreprise constitue des stocks de natures variées. Les particuliers stockent de la nourriture, des feuilles de papier, de l'argent, du produit lessive ou encore des stylos. Les entreprises stockent des feuilles de papier mais également des produits plus techniques tels que les moteurs et les circuits imprimés. La première question légitime à se poser est celle de leurs fonctions, en d'autres termes, le pourquoi des stocks.

Ce présent chapitre portera sur la présentation des principales notions de base de la gestion des stocks mais aussi ses différents modèles.

# <span id="page-20-1"></span>2.1 Généralités

## <span id="page-20-2"></span> $2.1.1$  Définition d'un stock

Un stock est l'ensemble des marchandises ou des articles cumulés dans l'attente d'une utilisation ultérieure plus au moins proche et qui permet d'alimenter les utilisateurs au fur et à mesure de leurs besoins sans leurs imposer les délais et les coûts d'une fabrication par des fournisseurs.[8]

## <span id="page-21-0"></span>2.1.2 Fonction du stock

Les stocks assurent des fonctions diverses autant que la diversité des organisations et de leurs politiques de gestion existantes[5]

- Economie d'échelle : Le premier motif est lié à l'idée d'économie d'échelle dès que le nombre de commande est réduit. En effet, on remarque l'existence d'un coût entraîné par le lancement d'une commande et qui ne dépend pas de la quantité commandée. Le fait de commander des quantités plus importantes (qui seront stockées) permet de réduire le nombre de commande et induit naturellement, la baisse des charges dues `a la passation de commandes.

De plus, en achetant des quantités plus importantes, l'entreprise peut bénéficier d'escomptes sur quantité. Les remises peuvent être intéressantes et importantes par rapport au coût du stockage.

- Parer aux fluctuations de la demande et pallier aux longs délais de livraison : Les stocks peuvent servir aussi, pour parer aux fluctuations de la demande des clients (elle peut être plus importante que prévu) et pour pallier aux longs délais de livraison (des retards peuvent se produire). Le stock agit donc contre l'effet de l'incertitude.

- Indépendance des activités : A l'intérieur de l'entreprise, une activité doit disposer des produits dont elle a besoin d'une manière instantanée. Par contre, l'entreprise acquiert ces produits auprès de ses fournisseurs dans des délais qui peuvent être beaucoup plus longs. La constitution des stocks permet de garantir la continuité des activités et permet `a l'entreprise de produire `a un rythme stable.

La présence de stocks intermédiaires dans une chaîne de production réduit le risque d'arrêt de la production en cas de panne de l'une des machines.

## <span id="page-21-1"></span>2.1.3 Différents niveaux de stock

La nature de la demande, des livraisons, le caractère dynamique d'un stock, ainsi que la politique de stockage elles même ont engendré l'apparition de plusieurs types de stock tels que :[4]

- Stock de sécurité : c'est le niveau du stock d'un article permettant à l'entreprise d'éviter les conséquences de la rupture de stock en cas d'irrégularité de la livraison ou de la consommation élevée.

- Stock d'alerte : le stock minimum ou d'alerte doit être au moins égal à la quantité des matières à consommer pendant le délai d'approvisionnement, dans le cas où la demande est connue. Dans le cas aléatoire, le stock minimum est déterminé de manière à réduire le risque de pénurie.

- Stock maximum : c'est le plafond qu'on ne peut pas dépasser pour ne pas augmenter le coût de stockage. Il est l'équivalent de la demande annuelle antérieure.

Stock maximum = quantité commandée + stock de sécurité

- Stock moyen : correspond à la moyenne entre le stock initial et le stock final, ou la consommation divisée par deux fois le nombre de commande :

Stock moyen  $=$  stock maximum  $/2$ 

### <span id="page-22-0"></span>2.1.4 Avantages et inconvénients des stocks

Parmi les avantages, nous citons :

- satisfaction rapide des demandes ;
- $-$  anticipation des aléeas (demande, livraison, production);
- $-$  capacitée de production adaptée ;
- sp´eculation (anticipation d'une hausse des prix).

Mˆeme si les stocks jouissent de nombreux avantages, cependant d'autre raisons poussent au contraire à limiter ses stocks. Nous citons à titre d'exemple :

- immobilisation des moyens financiers importants ;
- immobilisation des surfaces de stockage ;
- $-$  potentiel de risque (perte, détérioration, incendie, vol);
- les coˆuts engendr´es par l'entretien et la protection des stocks.

## <span id="page-22-1"></span>2.2 Les différents coûts liés au stock

Les stocks représentent des coûts très élevés pour les entreprises, qu'on peut les classer en quatre catégories [9]

 $\sim$  Coût d'achat : c'est le prix qu'on paye pour acheter les produits mis en stock.

- $-$  Coût de possession du stock : le fait de garder des produits en stock nous conduits à assumer des coûts :
- $-$  coûts de construction ou de location des entrepôts de stockage;
- $-$  salaire des gardiens et du personnel chargé de gérer les magasins ;
- $-$  assurance des produits stockés;
- d´egradation des produits ou leur obsolescence.
- Coˆut de lancement d'une commande : pour stocker des produits, il faut d'abord les commander. La commande engendre des coûts : préparation de la commande, frais de communication, réception et transport de marchandise.
- $-$  Coût de pénurie : les coûts de pénurie représentent les coûts susceptibles de survenir lorsqu'un article n'est pas disponible. Les coûts de pénurie comprennent :
- la main d'œuvre inoccupée;
- $-$  l'équipement arrêté ;
- $-$  les coûts occasionnés par les changements dans le programme de fabrication ;
- $-$  la perte de réputation;
- la perte de commande ;
- $-$  les coûts des procédures d'urgence pour accélérer les livraisons;
- $-$  les coûts supplémentaires de sous-traitance pour respecter les délais.

## <span id="page-23-0"></span>2.3 Gestion des stocks

## <span id="page-23-1"></span>2.3.1 Définition

A première vue, le mot gestion des stocks fait penser à toute méthode mathématique ou économique ayant pour but de mener à bien le fonctionnement d'une réserve d'articles donnés. Cependant, le problème en question doit être défini d'une manière exacte et qui représente fidèlement la situation réelle avant de pouvoir choisir une méthode de résolution ou de modélisation à utiliser. De ce fait, nous avons jugé nécessaire d'introduire les quatre  $\acute{e}$ léments les plus essentiels d'un stock :[12]

- Le produit : tout article susceptible d'être conservé pour une utilisation ultérieure est un article de stock.

- Le fournisseur : représenté par toute personne ou établissement qui peut satisfaire la demande en produits d'un particulier ou d'une entreprise.

- Le stock : c'est un ensemble de produits ou d'articles conservés dans un emplacement donné et dans des conditions bien précises.

- L'utilisateur : c'est les consommateurs des produits stockés (personnes ou entreprises).

### <span id="page-24-0"></span>2.3.2 Variables de la gestion des stocks

Etant lié directement à l'activité humaine, le stock est un domaine où la plupart des param`etres sont variable. Pour cela, on ne peut parler des stocks sans introduire quelques variables jugées importantes.

- Délai de livraison : c'est le temps qui s'écoule entre l'instant où la commande est lancée et la date de disponibilité physique des produits sur le lieu de stockage. Il dépend du fournisseur et du transporteur.

 $Délai$  de livraison  $=$  date de réception - date de commande

- La demande : c'est la somme des produits que les consommateurs sont disposés à acquérir en un temps et un prix donnés.

Elle constitue l'élément directeur du système de stockage. Elle peut être dépendante ou bien indépendante du temps, stationnaire ou dynamique. Elle peut apparaître seulement dans des points précis de temps ou tout le long d'intervalles finis ou bien infinis. La demande peut aussi être discrète (cas de pièce électroniques) ou bien continue (cas de demande en gaz, eau ).

 $-L$ 'approvisionnement : c'est l'acte de passer une commande d'une certaine quantité d'article.

## <span id="page-24-1"></span>2.4 Règles de contrôle

Pour contrôler le système, le gestionnaire peut choisir entre plusieurs règles de contrôle. Pour les systèmes à revue continue, on cite les politiques de commande les plus connues :

 $\Diamond$  **Politique(s, S)**: Cette politique est caractérisée par les paramètres de contrôle s et S. Quand le niveau du stock est inférieur ou égal à s, une commande est immédiatement placée. La quantité commandée est telle que le niveau du stock devient S.

 $\Diamond$  Politique(S, S): C'est un cas particulier de la politique (s, S) (s=S). Suivant cette politique, chaque demande d'articles par les clients entraîne le lancement d'une commande. Elle est utilisée essentiellement dans les systèmes de gestion des stocks d'éléments réparables (éléments chers à faible demande).

 $\Diamond$  Politique(s, nQ): Suivant cette politique, lorsque le niveau des stocks x chute au dessous du niveau s (point de commande), une commande de n $Q$  articles est lancée où,  $Q$ est la quantité de commande de base et n est le plus petit entier vérifiant  $x + nQ > s$ . Pour les systèmes à revue périodique, des politiques équivalentes sont utilisées pour le contrôle du système :

 $\Diamond$  Politique(R, s, S): Cette politique est équivalente à la politique (s, S) pour les systèmes à revue continue. Le système est examiné chaque R unités de temps, et si la quantité en stock est inférieure ou égale à s, on commande suffisamment d'articles pour atteindre le niveau S.

 $\Diamond$  Politique(R, S): Suivant cette politique, le système est examiné chaque R unités de temps et une commande est lancée pour atteindre le niveau S. Notons qu'il s'agitd'un cas particulier de la politique  $(R, s, S)$ , avec s=S.

 $\Diamond$  Politique(R, s, nQ) : C'est l'équivalent de la politique (s, nQ) pour les systèmes à revue continue. Le système est examinè chaque R unités de temps et les commandes sont lancées aux moments de la revue si la quantité en stock est inférieure ou égale à s.

Il existe plusieurs variantes de ces politiques de commande, toutefois, elles sont rarement utilisées en pratique.

## <span id="page-25-0"></span>2.5 Classification des stocks

Stocker, c'est engager des dépenses pour acquérir des biens qui ne produiront des revenus qu'ultérieurement. Selon ce que l'on stock, en quelle quantité et suivant quelle durée, ces dépenses peuvent s'avérer conséquentes. Il existe une hiérarchie des produits nécessaires à l'activité, une classification en fonction de leur prix, des quantitées, de leur fréquence d'utilisation, des quantitées minimales d'achat, des délais, etc.

### <span id="page-25-1"></span>2.5.1 Classement ABC ou analyse de Pareto

La méthode ABC est un modèle simple de classement des articles. Elle permet de classer les flux et les stocks d'articles en fonction de certains crit`eres. Nous citons `a titre d'exemple :

- $-$  le chiffre d'affaire (valeur de vente des stocks pendant une période);
- la valeur du stock ;
- $-$  la surface ou le volume consommé.

Les stocks sont répartis en trois classes :

Classe " A " : 5 à 10% des articles consommés représentent 60 à 75% de la valeur totale des stocks.

Classe " B " : 25 à 30% des articles consommés représentent 25 à 30% de la valeur totale des stocks.

Classe " C " : 60 à 70% des articles consommés représentent 5 à 10% de la valeur totale des stocks.

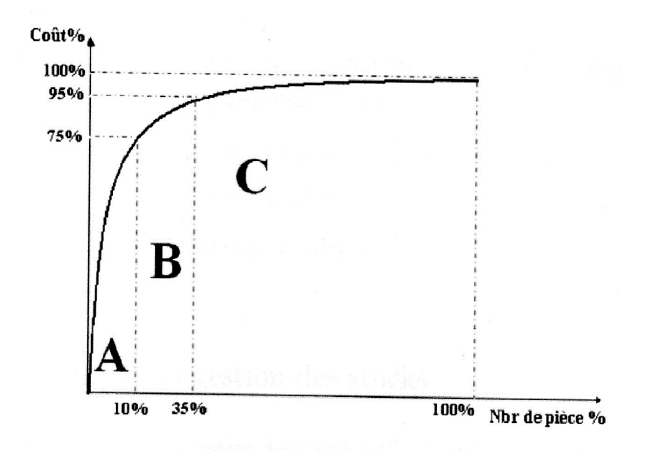

La figure 2.1 illustre la classification des articles par la méthode ABC.

FIGURE  $2.1$  – Courbe de classification des articles par la méthode ABC.

La démarche de la classification ABC est la suivante :

- 1. Classer les articles par ordre décroissant du critère utilisé.
- 2. Calculer les pourcentages cumulés du critère utilisé.
- 3. Déterminer les fréquences cumulées, exprimés en pourcentage sur le nombre d'articles.
- 4. Déterminer les trois classes A, B et C.

# <span id="page-26-0"></span>2.6 Modèles de gestion des stocks

Il existe dans la littérature plusieurs modèles de gestion des stocks. On parlera dans cette partie de deux grandes catégories, il s'agit des modèles déterministes et des modèles stochastiques.

## <span id="page-26-1"></span>2.6.1 Modèles déterministes

On parle de modèle déterministe de gestion des stocks, lorsque la demande et le délai d'approvisionnement sont connus `a l'avance.

#### Modèle de Wilson

Appelé aussi modèle de la quantité économique de commande (EOQ : Economic Order Quantity) présenté par Ford Harris en 1913 . C'est l'un des premiers modèles développés pour la gestion des stocks, mais qui reste toujours très utilisé, pour sa simplicité et la stabilité des solutions fournies par cette méthode. Dans ce modèle on suppose que [12]

- La demande est connue et constante dans l'intervalle de temps de gestion ;

- Il n'existe pas de rupture de stock ;

- Le délai de livraison est indépendant de la demande et la quantité de commande et estimable.

La figure 2.2 illustre le modèle de Wilson.

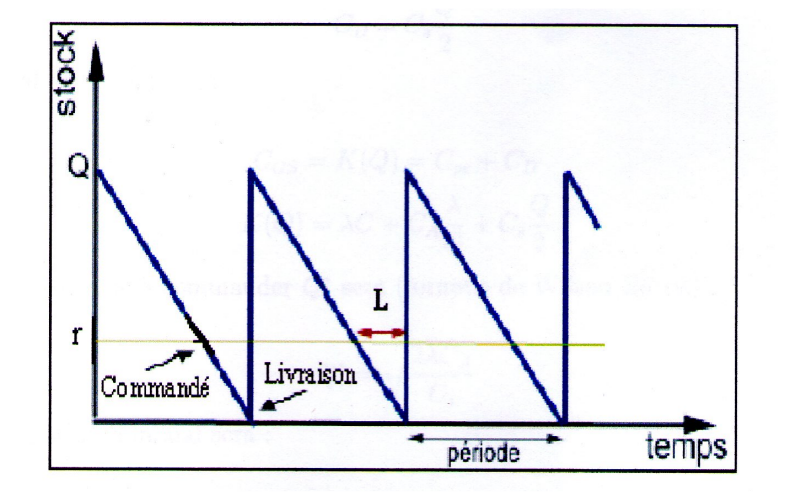

FIGURE  $2.2$  – Modéle de Wilson.

Le but du gestionnaire du stock est de déterminer la quantité à commander Q qui minimise le coût total annuel de gestion :

$$
C_T = C_A + C_L + C_P
$$

 $O\grave{u}$ :

 $C_A$ : coût d'achat annuel = la demande annuelle  $(\lambda) \times$  le prix unitaire de l'article  $(P)$ ;

- $C_L$ : coût de réapprovisionnement = nombre de commande  $(\lambda Q) \times$  coût de lancement d'une commande $(h)$ ;
- $C_P$ : coût de procession du stock = stock moyen  $(\frac{Q}{2}) \times$  coût de stockage d'une unité en stock  $(C_S)$ .

Le modèle mathématique à résoudre consiste à minimiser la fonction ci-dessous par rapport à  $Q$ :

$$
C_T = \lambda \times P + (\frac{\lambda}{Q})h + (\frac{Q}{2})C_S
$$

La quantité optimale à commander  $Q^*$  (quantité de Wilson) est la suivante :

$$
Q^* = \sqrt{\frac{2h\lambda}{C_S}}
$$

#### Modèle pour plusieurs objets

Supposons que le stock en question est constitué de plusieurs articles. Il existe dans ce cas plusieurs type de contraintes qui peuvent les reliés. Parmi ces dernières on cite celles liées à :

 $-$  la capacité de stockage;

 $-$  le maximum sur le capital à investir ;

 $-$  le nombre maximal de commandes susceptibles d'être supportées par l'entreprise.

S'il n'existe aucune contrainte reliant les différents objets, alors la quantité optimale à commander  $Q_i$  du j ème article est la suivante :

$$
Q_j^* = \sqrt{\frac{2h_j\lambda_j}{t_jp_j}}
$$

 $O\hat{u}$ :

 $\lambda_j$ : demande annuelle du j ème article;

 $h_j$ : coût unitaire de réapprovisionnement du j ème article;  $t_j p_j$ : coût unitaire de possession en stock du j ème article.

### <span id="page-28-0"></span>2.6.2 Modèles stochastiques

Pour ces modèles la demande et/ou le délais de livraison ne sont pas connus de manière exacte (aléatoire).

L'objectif tracé est d'atteindre un certain niveau de service ou de minimiser le coût total de gestion.

Le problème consiste à déterminer, pour un niveau de service donné :

- la quantité à commander;

- le moment de lancer la commande. Parmi les modèles stochastiques existant, nous citons :

#### Modèle à point de commande  $(Q, r)$

Dans ce système, on définit un niveau de déclenchement de commande. Q représente le volume de commande qui est fixe et indépendant de la commande formulée. Par contre, le moment de lancer la commande dépend des fluctuations de la demande, donc du niveau de stock à chaque instant.

Une commande de quantité  $Q$  est lancée dés que le niveau du stock atteint le point de commande r (stock d'alerte).

La figure 2.3 illustre l'évolution du stock dans le cas d'un système  $(Q,r)$ .

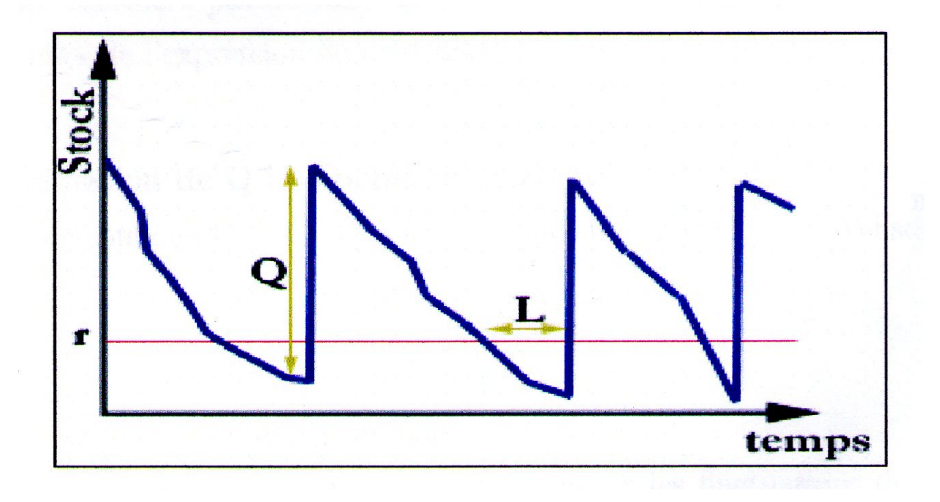

FIGURE  $2.3$  – Evolution du stock dans le cas d'un système  $(Q,r)$ .

L'inconvénient de ce système est la connaissance continue de l'état du stock et dans ce cas les entreprises automatisent leurs système en utilisant des fiches de stock.

#### Le modèle à révision périodiques  $(R,T)$

Ce modèle est appelé aussi modèle de stock avec recomplètement. Pour ce modèle, les commandes sont placées à des intervalles réguliers  $T$  et leurs volumes varient d'une révision à une autre.

- $R:$  le niveau de recomplètement.
- $T:$  la période (fixe).

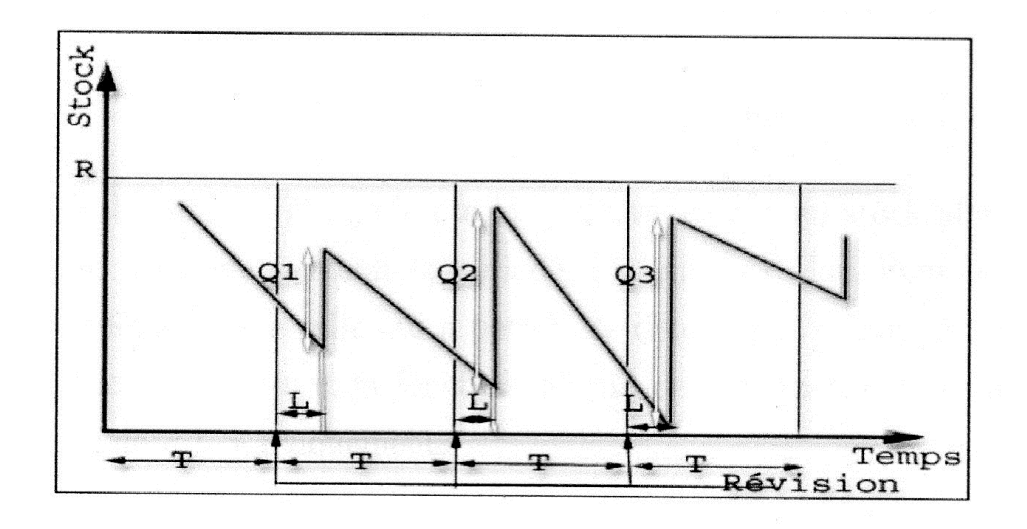

La figure 2.4 illustre l'évolution du stock dans le cas d'un système  $(R,T)$ .

FIGURE 2.4 – Evolution du stock dans le cas d'un système  $(R, T)$ .

Les calculs utilisés dans le système  $(Q, r)$  peuvent être utilisés dans ce système avec les modifications suivantes :

- Dans le modèle  $(R, T)$ , le contrôle du stock n'est pas nécessaire entre les périodes de révision, par contre dans le modèle  $(Q, r)$  le stock est contrôlé d'une manière continue.
- Pour une période de révision T, le niveau de recomplètement R détermine le niveau de service offert par le système.

# Conclusion

Dans ce chapitre nous avons présenté les notions fondamentales de la gestion des stocks et nous avons également présenté les modèles de gestion des stocks qui se divise en deux grandes catégories, à savoir les modèles déterministe et les modèles stochastiques. Dans le prochain chapitre, nous présenterons les notions de base de la théorie des filles d'attente, qui nous serviront pour l'étude de notre modèle.

# CHAPITRE 3

# Files d'attente et simulation

## <span id="page-31-0"></span>Introduction

L'objectif de ce chapitre est d'expliquer le phénomène d'attente, de présenter les notions de base concernant les systèmes de files d'attente et de la simulation, afin de définir les paramètres permettant de décrire les performances de notre système.

# <span id="page-31-1"></span>3.1 Description d'un modèle d'attente

Une file d'attente est un système constitué d'un ou plusieurs serveurs et d'un espace d'attente. Les clients arrivent de l'extérieur, patientent éventuellement dans la file d'attente, reçoivent un service, puis quittent la station. Afin de spécifier complètement une file simple, on doit caractériser le processus d'arrivée des clients, le temps de service ainsi que la structure et la discipline de service de la file d'attente.

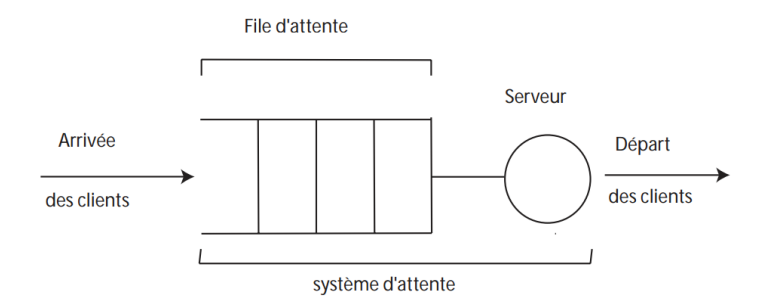

FIGURE  $3.1$  – Exemple d'un système de file d'attente.

# <span id="page-32-0"></span>3.2 Analyse mathématique d'un système de file d'attente

L'étude mathématique d'un système de files d'attente se fait généralement par l'introduction d'un processus stochastique, défini de façon appropriée. On s'intéresse principalement au nombre de clients  $X(t)$  se trouvant dans le système à l'instant  $t(t \geq 0)$ . En fonction des quantités qui définissent le système, on cherche à déterminer :

- Les probabilités d'état  $P_n(t) = P(X(t) = n)$ , qui définissent le régime transitoire du processus stochastique  $\{X(t);t\geq 0\}$ . Il est évident que les fonctions  $P_n(t)$  dépendent de l'état initial ou de la distribution initiale du processus.
- Le régime stationnaire du processus stochastique est défini par :

$$
\pi_n = \lim P_n(t) = P(X(\infty) = n) = P(X = n), \quad (n = 1, 2, 3 \ldots).
$$

où :  $\{\pi_n\}_{n\geq 0}$  est appelée distribution stationnaire du processus  $\{X(t);t\geq 0\}$ . Le calcul explicite du régime transitoire s'avère généralement pénible, voire impossible, pour la plupart des modèles donnés. On se contente donc de déterminer le régime stationnaire.[1]

## <span id="page-32-1"></span>3.3 Classification des systèmes d'attente [1]

Pour identifier un système d'attente, on a besoin des spécifications suivantes :

- $-$  la loi d'arrivée des clients dans la file (déterministe ou stochastique);
- $-$  la loi de la durée des services (déterministe ou stochastique);
- $-$  le nombre de serveurs travaillant en parallèle dans le centre de service ;
- la taille de la file d'attente (finie ou infinie) ;
- l'organisation de la file.

# <span id="page-33-0"></span>3.4 Notation de Kendall [2]

Les notations de Kendall (1953) permettent de décrire le système d'attente de manière succincte. Avec ces notations, un système d'attente est décrit par :

#### $A/B/s/N/M/D$

où :

- $A :$  est la distribution des inter arrivées;
- B : est la distribution des temps de service ;
- s : est le nombre de serveur ;
- $N :$  capacité d'accueil de la file d'attente ;
- M : taille de la population ;
- $-$  D : est la discipline de service (la manière de sortir de la file d'attente pour les clients), on distingue :
	- FIFO : First In First Out ;
	- LIFO : Last In First Out ;
	- $\diamond$  RAND : aléatoire.

**Remarque**: A et B peuvent prendre les valeurs :  $D$ (distribution déterministe), M(distribution Markovienne), Ek(distribution d'Erlang-k), G(distribution générale, on ne fait pas d'hypothèse particulière).

Lorsque s ou N ne sont pas précisés, ils sont supposés infinis, donc on peut écrire  $A/B/s$ c'est la forme abrégée.

# <span id="page-33-1"></span>3.5 Mesures de performance d'une file d'attente [2]

L'étude d'une file d'attente ou d'un réseau de files d'attente a pour but de calculer ou d'estimer les performances d'un système dans des conditions de fonctionnement données. Ce calcul se fait le plus souvent pour le régime stationnaire uniquement, et les mesures les plus fréquemment utilisées sont :

- $\bar{N} = E(X)$  ; nombre moven de clients dans le système ;
- $-\bar{Q}$ : nombre moyen de clients dans la file d'attente;
- $-\bar{T}$ : temps moyen de séjour d'un client dans le système;
- $\bar{W}$ : temps moyen d'attente d'un client dans la file;
- $-\bar{U}$ : taux d'utilisation de chaque serveur;
- $-\overline{S}$  : le temps moyen de service ;
- $\bar{A}$  : le temps moyen entre deux arrivées.

Ces valeurs ne sont pas indépendantes les unes des autres, mais sont liées par les relations suivantes :

–  $\overline{N} = \lambda \overline{T}$  (Formule de Little), où  $\lambda$  représente le taux d'arrivées;

 $- \bar{Q} = \lambda \bar{W}$ ;  $-\bar{T} = \bar{W} + \frac{1}{\mu}$ , où  $\mu$  représente le taux de service; –  $\bar{N} = \bar{Q} + \rho$ .

De manière générale, une file est stable si et seulement si le nombre moyen d'arrivées de clients par unité de temps, noté  $\lambda$ , est inférieur au nombre moyen de clients pouvant être servis par unité de temps. Si chaque serveur peut traiter  $\mu$  clients par unité de temps et si le nombre de serveurs est m, une file est stable si et seulement si :

$$
\lambda < m\mu \Longleftrightarrow \rho = \frac{\lambda}{m\mu} < 1,
$$

où,  $ρ$  est appelé l'intensité du trafic.

## <span id="page-34-0"></span>3.6 Les files d'attente markoviennes

### <span id="page-34-1"></span>3.6.1 Système d'attente M/M/1 [2]

Cette file est caractérisée par une arrivée poissonienne de taux  $\lambda$  et une durée de service exponentielle de taux  $\mu$ . On pose  $\rho = \lambda/\mu$ . La file peut être considérée comme un processus de naissance et de mort. Soit  $X(t)$  le nombre de clients présents dans le système  $\alpha$  l'instant t, donc X (t) est un processus markovien homogène.

Les probabilités d'état peuvent être calculées par les équations différentielles de Kolmogorov ci-dessous, connaissant les conditions initiales du processus.

$$
\begin{cases}\np'_n(t) = -(\lambda + \mu)P_n(t) + \lambda P_{n-1}(t) + \mu P_{n+1}(t), \\
et \\
P_0(t) = -\lambda P_0(t) + \mu P_1(t).\n\end{cases}
$$

La probabilité d'état (en tenant compte que  $\rho < 1$  pour qu'il y ait un régime permanent) est donnée par :

$$
\pi_n = \lim_{t \to +\infty} P_n(t) = (1 - \rho)\rho^n \qquad \forall n \in \mathbb{N}.
$$

#### Caractéristiques du système :

– Le nombre moyen de clients dans le système :  $\bar{N}=\frac{\rho}{1-\rho}$ 

– Le nombre moyen de clients dans la file :  $\bar{Q} = \frac{\rho^2}{1 - z^2}$  $1-\rho$ 

les deux param`etres suivants sont obtenus en utilisant la loi de Little.

- Le temps moyen de séjour dans le système :  $\bar T{=}\frac{\rho}{\lambda(1-\rho)}$
- Le temps moyen d'attente dans la file :  $\bar{W} = \frac{\rho^2}{M_1}$  $\lambda(1-\rho)$

## <span id="page-35-0"></span>3.6.2 Système d'attente M/M/s [2]

On considère un système identique à la file  $M/M/1$  excepté qu'il comporte C serveurs identiques et indépendants les uns des autres. On conserve les hypothèses : processus d'arrivée des clients poissonien de taux  $\lambda$  et temps de service exponentiel de taux  $\mu$  (pour chacun des serveurs). Ce système est connu sous le nom de file  $M/M/s$ . Caractéristiques du système :

– La probabilité qu'il y ait n clients dans le système à l'instant d'entrée :

$$
P_n = \begin{cases} \frac{(\frac{\lambda}{\mu})^n}{n!} P_0, & si \quad n \le s; \\ & \\ \frac{(\frac{\lambda}{\mu})^n}{s^{n-s}s!} P_0, & si \quad n \ge s. \end{cases}
$$

où :  $\zeta = P(X \ge s) = \frac{P_s}{1-\rho}$ . – Le taux d'utilisation de chaque serveur :

$$
\overline{U} = \rho = \frac{\lambda}{s\mu}
$$

 $-$  Le nombre moven de clients présents et en attente :

$$
\overline{N} = s\rho + \frac{\rho \zeta}{1 - \rho}; \qquad \overline{Q} = \frac{\rho \zeta}{1 - \rho}.
$$

 $-$  Le temps moyen de réponse et d'attente :

$$
\overline{T} = \frac{1}{\mu} (1 + \frac{\zeta}{s(1-\rho)}); \qquad \overline{W} = \frac{\zeta}{s\mu(1-\rho)}.
$$

## <span id="page-35-1"></span>3.6.3 Le modele d'attente  $M^X/M/1$  [10]

Ce modèle est caractérisé par les éléments suivants :

- Les groupes arrivent selon un processus de Poisson de taux  $\lambda$ ;
- $-$  Les clients sont servis individuellement, les durées de service étant indépendantes et identiquements distribuées suivant une loi exponentielle de moyenne  $\frac{1}{\mu}$ ;
- La politique de service est FIFO ;
- $-$  Le nombre de clients par groupe est une variable aléatoire X strictement positive. On pose :

 $P(X=x)=c_x$ 

Les arrivées des clients ne forment pas un processus de Naissance et de Mort. Cependant, le système est Markovien, puisque le comportement future du système dépend uniquement de la situation présente.

Nous avons  $c_x = \frac{\lambda_x}{\lambda}$  $\frac{\lambda_x}{\lambda}$ , si  $\lambda_x$  est le taux d'arrivées des groupes comportant x clients.  $Y$ : le nombre de clients dans le système à l'instant t.  $P_n = P(n \text{ clients dans } le \text{ système à l'instant } t).$ 

les équations de l'état d'équilibre sont données par la formule ci-dessous :

$$
\begin{cases}\n(\lambda + \mu)P(n) = \mu P(n+1) + \lambda \sum_{k=1}^{n} P(n-k)c_k, & n \ge 1 \quad (3.1) \\
\lambda P(0) = \mu P(1)\n\end{cases}
$$

Pour résoudre ce système, nous allons utiliser les deux fonctions génratrices suivantes :

$$
P(z) = \sum_{n=0}^{\infty} P(n)z^{n};
$$
  

$$
C(z) = \sum_{n=0}^{\infty} c_n z^n.
$$

En multipliant les équations  $(3.1)$  par  $z^n$  et en sommant l'ensemble, nous obtenons :

$$
\lambda \sum_{n=0}^{\infty} P(n)z^{n} + \mu \sum_{n=1}^{\infty} P(n)z^{n} = \frac{\mu}{z} \sum_{n=1}^{\infty} P(n)z^{n} + \lambda \sum_{n=1}^{\infty} \sum_{k=1}^{n} P(n-k)c_{k}z^{n} \quad (3.2)
$$

Le dernier terme peut s'écrire simplement :

$$
\lambda \sum_{n=1}^{\infty} \sum_{k=1}^{n} P(n-k)c_k z^n = \lambda \sum_{k=1}^{\infty} c_k z^k \sum_{n=k}^{\infty} P_{n-k} z^{n-k} = \lambda C(z) P(z)
$$
 (3.3)

L'équation  $(3.2)$  devient :

$$
\lambda P(z) + \mu [P(z) - P(0)] = \frac{\mu}{z} [P(z) - P(0)] + \lambda C(z) P(z) \tag{1.4}
$$

et nous obtenons la fonction génératrice :

$$
P(z) = \frac{\mu P(0)(1-z)}{\mu(1-z) - \lambda z[1 - C(z)]}; \quad si|z| \le 1.
$$

Pour obtenir la valeur de  $P(0)$ , il faut utiliser la condition  $P(1)=1$ . La relation (3.4)devient, en faisant tendre z vers 1 et en notant  $E(X) = \lim \frac{dC(z)}{dz}$ , le nombre moyen de groupe qui arrivent :

$$
1 = \frac{-\mu P(0)}{-\mu + \lambda E(X)},
$$

donc :

$$
P(0) = 1 - \frac{\lambda E(X)}{\mu},
$$

$$
P(0) = 1 - \rho,
$$

$$
\rho = \frac{\lambda E(X)}{\mu}
$$

en posant :

La condition de stabilité de la file est obtenue pour 
$$
P(0) > 0
$$
, c'est-à-dire  $\rho < 1$ .

# <span id="page-37-0"></span>3.7 Les files d'attente non markoviennes

## <span id="page-37-1"></span>3.7.1 Système d'attente  $M/G/1$  [2]

Dans le système  $M/G/1$  les temps de service exponentiels sont facilement manipulables mais sont difficilement applicables dans des cas concrets.

La file  $M/G/1$  permet l'utilisation de temps de service distribués selon une loi générale. Ce n'est plus un processus de naissance et de mort. Par exemple si la durée du service est la constante S, et si le service du client précédent est commencé depuis une durée H, au moment de l'arrivée d'un client, on sait que ce dernier devra attendre pendant S-H.Ce qui se passera dans le futur dépend donc du passé par l'intermédiaire de H.

La file  $M/G/1$  permet de lever les contraintes des temps de service exponentiels en généralisant la notion de service.

## <span id="page-37-2"></span>3.7.2 Système d'attente  $G/G/1$

La file  $G/G/1$  est un système complexe pour lequel seules des approximations et des bornes existent dans le cas géenéral.

# <span id="page-37-3"></span>3.8 Système de file d'attente avec arrivées par groupes [13]

La plupart des travaux sur les modèles d'attente classiques traitent des systèmes dans lesquels les clients arrivent un par un. Cependant, dans plusieurs situations pratiques, on rencontre souvent des cas où les clients arrivent par groupes et non pas séparément. Ces situations d'attente peuvent être représentées par des modèles appelés modèles avec arrivées par groupe.

## <span id="page-38-0"></span>3.8.1 Modèles d'attente avec arrivées groupées à plusieurs serveurs

Les systèmes d'attente avec arrivées groupées à serveurs multiples, peuvent être utilisés comme des modèles stochastiques dans les problèmes d'encombrement qui se présentent au niveau des banques, des centrales téléphoniques, des aérogares, etc. L'aspect analytique de chaque modèle d'attente a été étudié par plusieurs auteurs en utilisant des techniques difféentes.

Le modèle  $G^X/D/S$ 

Ce modèle est caractérisé par les éléments suivants :

- $-$  Les groupes arrivent selon une loi générale.
- $-$  Les clients sont servis individuellement, les durées des services étant indépendantes et identiquements distribuées suivant une loi déterministe.
- La politique de service est FIFO ;
- $-$  Le nombre de clients par groupe est une variable aléatoire X strictement positive.

## <span id="page-38-1"></span>3.9 Simulation

La simulation c'est une procédure de recherche scientifique qui permet d'étudier le comportement d'un système réel (naturel ou artificiel) et les interactions entre ses composantes. Elle permet de reproduire son fonctionnement sur ordinateur et comparer des scéenarios d'exploitation.

### <span id="page-38-2"></span>3.9.1 Approches de la simulation

Elle comporte la génération d'une histoire artificielle du système et l'observation de cette histoire pour en déduire des caractéristiques du système. On distingue deux approches de la simulation.

#### a) Simulation à évènements discrets  $[10]$

La simulation d'un système passe par les trois étapes suivantes :

 $-$  La Modélisation : Dans cette partie, on construit le modèle qui doit représenter les interactions les plus importantes, Puis le valider.

- $-$  La Programmation : Cette partie consiste à exprimer le modèle dans un langage de programmation, et qui doit être vérifié.
- La simulation :
	- $-$  on détermine les conditions de départ de la simulation (état initial)
	- $-$  on détermine les données en entrée représentées tout au long de la simulation pour le générateur de nombres aléatoires ;
	- $-$  On détermine aussi la durée de la simulation;
	- $-$  On exécute la simulation en recueillant à la fin des résultats sous forme de somme, moyenne.

Lors de cette étape, on peut faire des ajustements au niveau du modèle et du programme si c'est nécessaire.

#### b) Simulation distribuée

Simulation constitu´ee de composants autonomes (dont les code sont distincts). Cette autonomie est généralement destinée à permettre leur fonctionnement sur des machines différentes, afin, par exemple, de répartir les calculs. Elle permet également une approche par composants de la conception des simulations. Ce type de simulation consiste à faire coop´erer plusieurs processus de simulation pour atteindre un objectif commun.

## <span id="page-39-0"></span> $3.10$  Génération des nombres aléatoires [12]

Toute simulation de phénomènes aléatoires, qu'elle que soit leur nature, se fait par le biais des nombres aléatoires. Il est donc de la première importance de disposer de méthodes fiables et efficaces pour les générer. La génération des nombres aléatoires constitue donc le premier pas de la création de variables aléatoires indépendantes de lois données. Générer des nombres aléatoires revient à créer une suite d'entiers :

$$
I_{n+1}=f(I_n);
$$

 $\mathrm{O\`u}$  : f est une fonction qui doit être choisie judicieusement pour que la répartition des nombres  $I_n$  ne puisse pas être distinguée de ce que donnerait le hasard. On parle alors de nombres pseudo-aléatoires. La suite peut fournir  $m$  nombres aléatoires dans l'intervalle  $[0, m-1]$ . La valeur de départ  $I_0$ , appelée graine (seed), doit être fournie par l'utilisateur.

La même graine donnera toujours la même suite de nombres. D'autre part, la suite se reproduit au bout d'un nombre de valeurs appelé période. Cette période doit être la plus grande possible. Si la fonction  $f$  a été correctement choisie, chaque nombre a la même probabilité d'apparaître. On dit que les nombres aléatoires suivent une loi uniforme.

### <span id="page-40-0"></span> $3.10.1$  La méthode des congruences linéaires [12]

Imaginé par HR Lehmer en 1951, cette méthode demeure de loin la plus répandue. Il s'agit d'une récurrence, où la fonction est égale à :

$$
\varphi(x) = (ax + c) \mod m
$$

Les paramètres de la méthode sont le modulus  $m$  qui est un entier positif généralement de grande taille, le multiplicateur  $a, 0 < a < m$ , et l'incrément  $c, 0 \leq c < m$ .

Partant d'un germe initial  $y_0 \in 0, 1, ..., m-1$ , les différents termes de la suite s'obtiennent donc à l'aide de la récurrence.

$$
y_k = (ay_0 + c) \mod m, k=1,2,...
$$

Un générateur congruentiel est dit multiplicatif si son incrément c vaut zéro et mixte dans le cas contraire.

Précisons qu'il existe d'autres générateurs de nombres pseudo-aléatoires, à savoir :

- $-$  Générateur physique;
- Générateur AWC ;
- $-$  Générateur SWB.

### <span id="page-40-1"></span>3.10.2 Méthodes de génération des variables aléatoires [12]

Soit X une variable aléatoire de fonction de densité  $f(x)$  et de fonction de répartition  $F(x)$  non nécessairement connue analytiquement. Pour simuler des variables aléatoires de loi donnée, on dispose de plusieurs méthodes. Parmi ces méthodes, certaines s'appliquent à la génération de variables aléatoires de distribution quelconque, alors que d'autres ne s'appliquent qu'aux distributions continues ou discrètes.

#### $3.10.2.1$  Génération d'une loi uniforme sur [a,b]

Pour générer une suite de données aléatoires de distribution uniforme  $U_i$  sur l'intervalle  $[a, b]$ , il suffit de générer (par un générateur congruentiel par exemple) des nombres entiers aléatoires  $X_i$  entre 0 et  $(m-1)$  et les transformer par la formule :

$$
U_i = a + (b - a) \frac{X_i}{m - 1}
$$

#### 3.10.2.2 L'inversion de la fonction de répartition

La méthode de la transformation inverse peut s'utiliser pour générer n'importe quelle variable aléatoire à condition que l'on connaisse analytiquement la fonction de répartition inverse  $F^{-1}(x)$ .

#### 3.10.2.3 Méthode de convolution

Quand la variable générer peut s'exprimer comme une somme d'autres variables que l'on peut générer facilement :  $X = Y_1 + Y_2 + ... + Y_n$ , générer les  $Y_i$  et obtenir X en les sommant.

Exemples de transformations éxactes :

– Une  $\chi^2$  est une somme de *n* Normales  $(0, 1)$  indépendantes au carré.

– Une gamma est une somme d'exponentielles.

Génération d'une variable qui suit une loi normale :

X suit une loi normale  $N(m, \sigma)$  lorsque la densité de sa loi est donnée par :

$$
f(x) = \frac{1}{\sigma\sqrt{2\Pi}} \exp^{\frac{1}{2}(\frac{x-m}{\sigma})^2}
$$

La fonction de répartition de la loi normale ne peut pas être explicitée, la méthode d'inverse ne s'applique pas. On la génère de la manière suivante :

$$
X = \sigma y + m
$$

où :

Y est une variable aléatoire normale centrée réduite, calculée à partir d'une suite de  $n$ variables aléatoires  $U_1, U_2, \ldots, U_n$  uniformément distribuées entre [0, 1].

$$
Y = \frac{\sum_{i=1}^{n} U_i - \frac{n}{2}}{\sqrt{\frac{n}{12}}}
$$

#### 3.10.2.4 Transformation de variables

De façon générale, si on sait exprimer la variable à générer  $X$  comme une fonction  $g(Y_1, Y_2...Y_n)$  d'une ou plusieurs variables  $Y_1, Y_2, ..., Y_n$  que l'on sait facilement générer, on peut appliquer le même principe que pour la convolution.

Par exemple, la transformation de Box et Muller peut-être utilisée pour générer un couple de variables aléatoires de loi Normale  $N(0, 1)$ , indépendantes à partir de deux variables aléatoires uniformes.

#### 3.10.2.5 La méthode de rejet

La méthode de rejet peut s'utiliser pour la génération de n'importe quel type de variable aléatoire, évite le calcul de  $F^{-1}$ , dans le cas où il n'est pas possible d'exprimer cette fonction explicitement. Elle consiste à générer des données suivant une distribution de fonction de densité proche de celle désirée et ensuite d'éliminer une certaine proportion de ces données de manière à se ramener à des données qui suivent la distribution attendue.

Plus précisément, soit  $f(x)$  la densité de la variable aléatoire à générer et soit  $g(x)$ une fonction de densité et c une constante positive telles que  $f(x) \leq cq(x)$  pour toute valeur de X. On suppose que  $g(X)$  est telle que la fonction de répartition associée  $G(x)$ est analytiquement connue ainsi que son inverse  $G^{-1}(x)$ . L'algorithme à suivre est alors le suivant :

- 1. Générer  $U_1$  de distribution  $U[0, 1]$
- 2. Calculer  $X = G^{-1}(U_1)$ ;
- 3. Générer  $U_2$  de distribution  $U[0, 1]$ ;
- 4. Si  $c \times g(X) \times U_2 \leq f(X)$ , alors on garde X comme donnée générée sinon on la "jette" et on recommence à l'étape 1.

L'efficacité de la méthode est définie comme le taux de points acceptés en moyenne et se mesure par le rapport entre les surfaces sous les courbes  $f(x)$  et  $cq(x)$ . Ce rapport vaut  $1/c$ .

#### Application à la variable Normale

Pour la génération de données de distribution d'une loi Normale  $N(0, 1)$ , on suggère en général d'approximer la densité de la loi Normale par une loi exponentielle. Comme la variable exponentielle est toujours positive, le principe consiste à générer une donnée positive et à ensuite, par tirage aléatoire, décider de mettre un signe positif ou négatif à la donnée.

#### 3.10.2.6 Génération d'une variable aléatoire discréte

Soit X une variable aléatoire discrète dont les valeurs possibles sont  $x_1, x_2, ..., x_k$  et les probabilités associées :  $p_1, p_2, ..., p_k$ . Le principe à utiliser pour générer une instance de X est le suivant :

- Générer U de distribution  $U[0, 1]$ ;
- Donner à  $X$  la valeur  $x_j$ .

Si

$$
\sum_{i=1}^{j-1} p_i \le U \le \sum_{i=1}^{j} p_i
$$

Graphiquement, il s'agit de diviser l'intervalle [0, 1] en k intervalles de longueurs  $p_1, p_2...p_k$ et regarder dans quelle partie de l'intervalle  $U$  tombe et donner à  $X$  la valeur  $x_i$  associée au sous intervalle.

### <span id="page-43-0"></span>3.10.3 Validation d'un générateur de nombres aléatoires :

Un générateur est dit valide si et seulement si :

- Les nombres générés sont uniformes dans l'intervalle  $[0, 1]$ , pour cela on utilise les tests de Khi-Deux ou de Kolmogorov-Smirnov.
- $-$  Ce test est utilisé pour vérifier si toutes les observations sont indépendantes;
- $-$  L'adéquation de la loi de l'échantillon par rapport à la loi théorique. Ils existent plusieurs tests qui vérifient ces propriétés on cite en particuliers : Tests de Khi-Deux, Kolmogorov-Smirnov, Test des séquences-Run,...

#### <span id="page-43-1"></span>3.10.4 Tests d'ajustement

#### 3.10.4.1 Test de Kolmogorov-Smirnov

Soit  $X_1, X_2, ..., X_n$  un n-échantillon issu d'une variable aléatoire X que l'on veut ajuster par une loi théorique  $F_0(x)$ . Soit  $F_n(x)$  sa fonction de répartition empirique. Kolmogorov a démontré que la variable aléatoire :

$$
D_n = \max_{i \in R} |F_n(x) - F_0(x)|
$$

suit asymptotiquement une loi inéependante de  $F_0$ :

$$
\lim_{n \to \infty} P(\sqrt{n}D_n < x) = K(x)
$$

Avec :

$$
K(x) = \begin{cases} 0 & x \le 0; \\ \sum_{-\infty}^{+\infty} (-1)^j e^{-2j^2 x^2}, & x > 0. \end{cases}
$$

Cette fonction est tabulée (table de Kolmogorov-Smirnov). Soit  $d(\alpha)$  la valeur tabulée, telle que  $P(D_n > d(\alpha)) = \alpha$ . La règle de décision est alors de la forme :

Si  $D_n > d(\alpha)$ , on rejette l'ajustement de la variable aléatoire X par la loi choisie. Si  $D_n < d(\alpha)$ , on accepte l'ajustement de la variable aléatoire X par la loi choisie.

#### 3.10.4.2 Test de Khi-deux

Soit  $X_1, X_2, ..., X_n$  un n-échantillon issu d'une variable aléatoire X. On partage le domaine D de la variable X, partie de l'ensemble des réels R, en r classes  $c_1, c_2, ..., c_r$ . Généralement, on prend  $r \simeq \sqrt{n}$  Soit :

- $n_i$ : l'effectif de la classe  $c_i$ ;
- $p_i$ : la probabilité de se trouver dans la classe  $c_i$ . Elle est déduite à partir de la loi de probabilité à tester ;

–  $n_i p_i$ : effectif théorique de la classe  $c_i$ . Pearson a déontré que la variable aléatoire

$$
\mathcal{L}_{\mathcal{A}}(x)
$$

$$
K_n^2 = \sum_{i=1}^r \left(\frac{(N_i - np_i)^2}{np_i}\right)
$$

Suit asymptotiquement un Khi-deux à  $(r-1)$  degrés de liberté.  $N_i$  étant la variable aléatoire représentant l'effectif de la classe  $c_i$  et dont la réalisation est  $n_i$ . Soit  $K_n^2$  la réalisation de la variable aléatoire  $K_n^2$ .

La règle de décision est alors de la forme :

Si  $K_n^2 < \chi^2_{(r-1,\alpha)}$ , on accepte l'ajustement de la variable aléatoire X par la loi choisie. Si  $K_n^2 > \chi^2_{(r-1,\alpha)}$ , on rejette l'ajustement de la variable aléatoire X par la loi choisie.

Lorsque les paramètres de la loi à valider sont estimés à partir de l'échantillon, le degré de liberté du Khi-deux est alors égal à  $(r-q-1)$ , q étant le nombre de paramètres estimés.

L'application du test du Khi-deux doit satisfaire les conditions suivantes :

- le nombre de classes doit être supérieur ou égal à 7;
- l'effectif théorique  $np_i$  de chaque classe doit être supérieur ou égal à 8;
- $-$  les effectifs théoriques des r classes doivent être sensiblement égaux.

## <span id="page-45-0"></span>3.11 Avantages et inconvénients de la simulation [11]

La simulation permet l'expérimentation sur un modéle d'un système. Sans un modèle, on expérimente soit avec un système réel (s'il existe), causant probablement des interruptions majeures ou travailler sans de telles expérimentations et analyses avec un certain risque potentiel.

La simulation permet l'identification des problèmes avant la construction ou la modification d'un système. Elle permet, aussi, la comparaison de plusieurs alternatives de conception. L'évaluation et les comparaisons peuvent être effectuées avant de louer les ressources et les investissements à un projet.

D'autre part, les simulations sont souvent consommatrices de temps, les données ne sont pas disponibles ou sont coûteuses à obtenir, et le temps disponible avant que les décisions doivent être prises n'est pas suffisant pour une étude fiable. En plus, des analystes inexpérimentés, ou ceux qui se focalisent trop sur les logiciels de simulation peuvent ajouter beaucoup de détails au modèle et perdre beaucoup de temps dans le développement du modèle ce qui conduit à la déviation des objectifs initiaux du projet.

# <span id="page-45-1"></span>3.12 Conclusion

Pour notre cas cette présentation théorique des files d'attentes nous servira pour présenter et modéliser les mouvements d'arrivée et traitement du gasoil, et utiliser les méthodes et les techniques abordées dans ce chapitre pour évaluer les performances, par la simulation.

# CHAPITRE 4

# *Mod ´elisation*

## <span id="page-46-0"></span>Introduction

Dans ce chapitre nous allons décrire d'abord le fonctionnement réel pour voir quel est le modèle adéquat, puis identifier les différentes lois, afin d'évaluer les performances du modèle par un simulateur sous l'environnement Matlab.

## <span id="page-46-1"></span>4.1 Modélisation du problème

Nous allons évaluer les performances du centre de stockage de l'entrprise NAFTAL Bejaia. Pour cela, nous allons construire un modèle mathématique qui présentera les mouvements du gasoil, sachant que ce dernier dispose d'un quai réservé seulement pour son traitement, nous allons considéré le processus de son débarquement comme un système de file d'attente avec arrivées par groupes.

Au vue de la complexité du modèle global, il n'est pas possible d'analyser et de calculer analytiquement ses caractéristiques. C'est pourquoi nous allons faire appel à l'approche simulation.

Dans cette étude, on s'intéressera aux opérations :

1. Arrivée des navires.

- 2. La taille des groupes de clients.
- 3. Le chargement des camions.

### <span id="page-47-0"></span>4.1.1 Description du modèle

L'entreprise NAFTAL Béjaia dispose d'un quai réservé pour le déchargement du produit gasoil à partir des navires, ensuite le stocker dans des bacs, après le charger sur des camions citerne en utilisant des pompes.

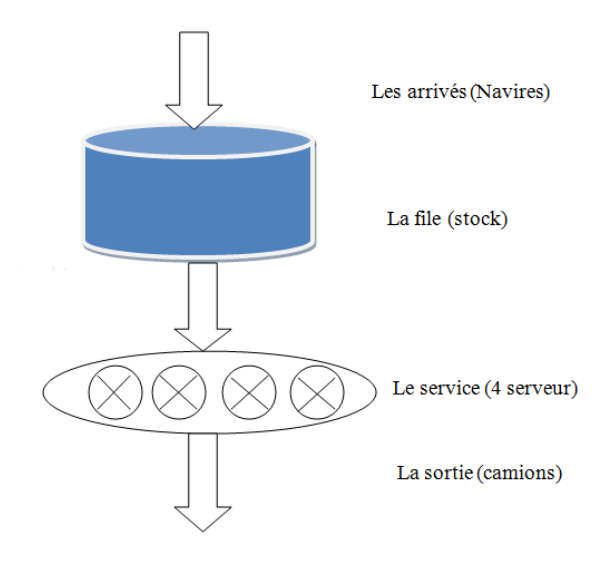

FIGURE  $4.1$  – Le modèle.

#### 3.12.1.1 Recueil des données

Les données utilisées pour identifier les lois des arrivées et des services s'étalent sur une période de 12 mois(janvier 2015 jusqu'à décembre 2015). Toutes ces données nous ont  $\acute{e}t\acute{e}$  fournies par le chef de service carburants.

#### 3.12.1.2 Identification des différentes lois

#### a) Loi des inter-arrivées des navires

L'intervalle de temps séparant l'arrivée de deux navires successifs en minutes, noté X, est calculé à partir de la formule suivante :

$$
X = (D_j - D_{j-1}) * 1440
$$

### ${\rm o\grave{u}}$  :

-  $D_j$  = date d'arrivées de  $j^{me}$  navire,

L'ajustement de la loi des inter-arrivées des navires est réprésenté dans le tableau 3.3 :

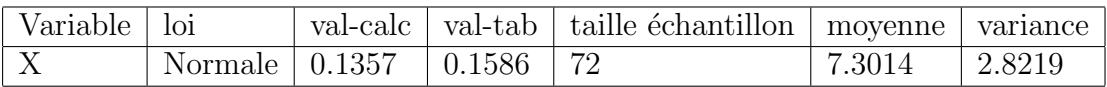

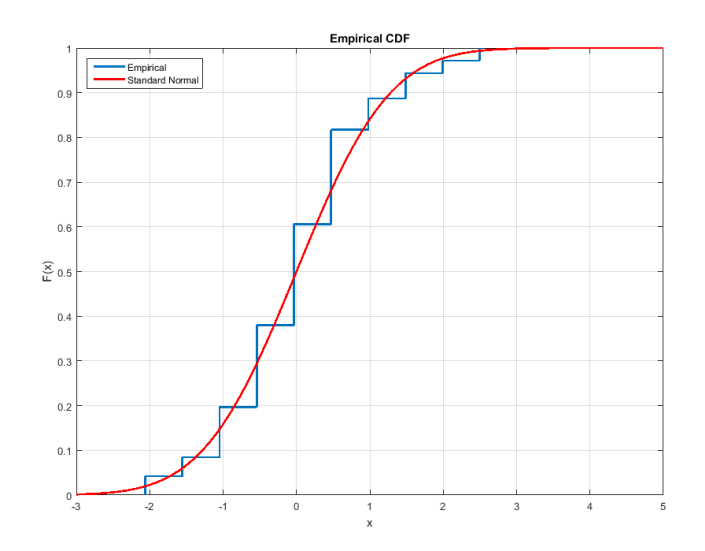

FIGURE  $4.2$  – Test d'ajustement de la loi des inter-arrivées

#### Interprétaion

On accepte l'ajustement de la vraible X par la loi Normal, car la valeur calculée de la statistique est inférieure à la valeur tabulée.

#### b) Loi de la taille des groupes de clients

Le nombre de clients arrivées par groupes, noté X, est calculé à partir de la formule suivante :

$$
X = \frac{q_j}{q}
$$

où :

–  $q_j$  = la quantité transportée par  $j^{me}$  navire,

 $-$  q=la capacité du camion.

 $L$ 'ajustement de la loi de la taille des groupes de clients est réprésenté dans le tableau 3.4 :

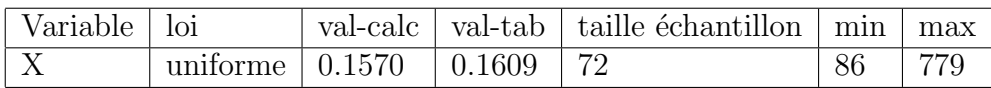

#### Interprétaion

On accepte l'ajustement de la vraible X par la loi uniforme, car la valeur calculée de la statistique est inférieure à la valeur de table.

#### b) Loi de service

Nous avons un taux de service qui est fixe et égale 25 min/camion, donc  $\mu = 25$ . Cela signifie que la loi de service est déterministe. Notre modèle est comme suit :

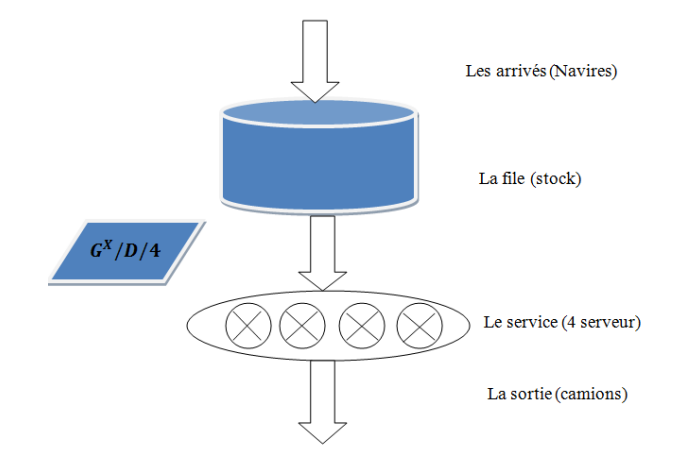

FIGURE  $4.3$  – Le modèle.

### <span id="page-49-0"></span>4.1.2 Résolution par simulation

D'après l'analyse du modèle, on conclut que l'évaluation des performances du centre de stockage de l'entrprise NAFTAL Bejaia est un problème complexe. En effet, le système est modélisé par une file d'attente de type  $G^{X}/D/4$ . On ne peut donc pas utiliser des méthodes analytiques pour obtenir ses caractéristiques. A cet effet, nous avons conçu un simulateur pour le modèle sous l'environnement Matlab pour évaluer ses performances.

Aprés les tests de validation du simulateur et son exécution avec tous les serveurs, on s'est intéressé au nombre moyen de clients dans le système qui égale à 395,92.

#### Interprétation

Les résultats de la simulation montrent que le nombre moyen de clients dans le système qui représente réellement le stock moyen qui égale à :  $395, 92 * 27 = 10690m^3$ , vue que

la capacité de stockage du centre en gasoil est de  $12800m^3$ , donc on a pas de risque de rupture ni de saturation.

# <span id="page-50-0"></span>4.2 Conclusion

Les caractéristiques des systèmes de file d'attente avec arrivées par groupes, et spécialement à plusieurs serveur sont difficiles à établire c'est pour cette raison qu'on a fait appel à l'approche de simulation pour modéliser notre système.

# CHAPITRE 5

# <span id="page-51-0"></span>Conception d'une application de gestion des stocks

## Introduction

Dans ce chapitre, nous allons présenter notre application nommée gestion, élaborée dans le but d'aider le gestionnaire à mieux géré son stock, ce logiciel lui permet de gérer les quatre centres et avoir une vision global sur le niveau des différents stocks, on parle des états d'entrée et de sortie, stock initiale et stock finale de chaque produit à n'improte quel moment, et lui permet aussi d'archiver toute ses informations, et pour cela nous commencerons par la présentation de l'environnement du travail puis du dictionnaire de données et pour finir nous allons présenter les différentes fenêtres de notre application.

## <span id="page-51-1"></span>5.1 Présentation de l'environnement Delphi

Delphi est un environnement de programmation visuel orienté objet permettant de développer des applications sous Windows. Il représente la suite logique de la famille turbo Pascal avec ses nombreuses versions (précisément le pascal objet). Delphi est un outil moderne, puissant, faisant appel à une conception visuelle des applications, à la programmation orientée objet, à une bibliothèque de composants très riche la VCL, aux fichiers DLL et API de Windows. Delphi se classe comme l'un des meilleurs environnements de d´eveloppement rapide des applications (RAD) dans le monde informatique. La figure suivante illustre l'interface du développement Delphi.

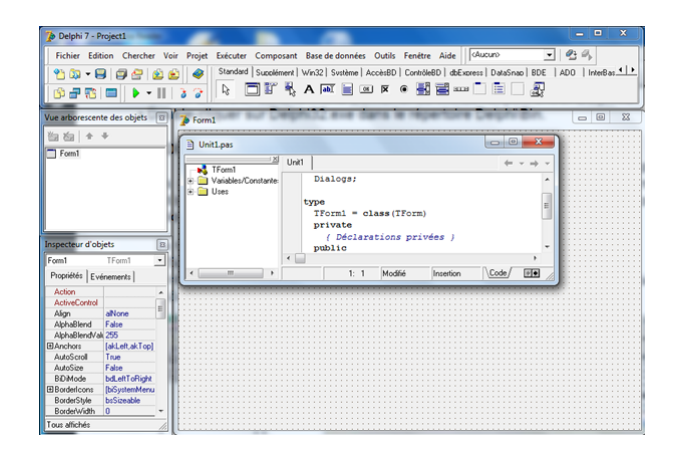

FIGURE  $5.1 -$  L'interface du développement Delphi.

## <span id="page-52-0"></span>5.1.1 La barre de menu

Composer de plusieurs commandes, nous citons les plus importantes :

- $-$  Fichier : ce menu contient les fonctions permettant de créer, ouvrir et enregistrer des fichiers.
- Edition : ce menu vous propose les commandes qui permettent d'exploiter la presse papiers, il contient aussi quelques fonctions de définition des fenêtres.
- $-$  **Chercher**: où figure les fonctions de recherche et de remplacement.
- Voir : concerne les programmes de grandes tailles, pour examiner la structure et recevoir des informations.
- $-$  **Projet**: pour la création des fichiers exécutables à partir des textes sources et la réception d'informations sur le programme.
- $-$  **Exécuter** : ce menu propose les fonctions pour lancer et exécuter en pas à pas les programmes.
- Composants : pour la modification des composants et compris l'ajout de nouveau composants.
- $-$  Base de données : ce menu propose les assistants au développement de base de données.
- $-$  **Outils**: pour la définition des différents paramètres de Delphi, appeler des outils externe.
- $-$  Aide : accédez directement à l'aide de Delphi.

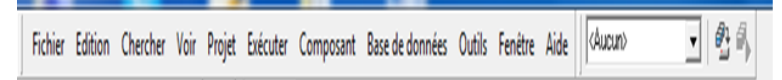

Figure 5.2 – Barre de menu.

## <span id="page-53-0"></span>5.1.2 La barre d'outils

La barre d'outils de Delphi permet un accès rapide aux opérations et aux commandes les plus utilisées qui vous aide à créer votre application. La plupart des opérations accessibles dans la barre d'outils se retrouve dans le menu déroulant.

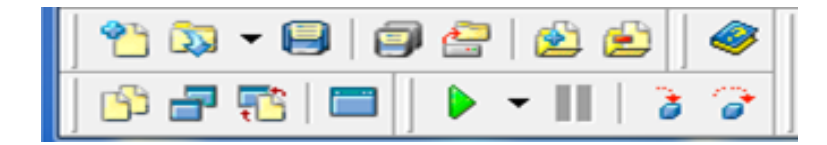

Figure 5.3 – Barre de d'outils.

### <span id="page-53-1"></span>5.1.3 La palette des composants

Elle contient des composants (visuels ou non) prêts à être utilisés dans vos projets, regroupés par familles (pages à onglets). C'est la VCL de Delphi, illustré par la figure ci-dessous :

> Standard | Supplément | Win32 | Svstème | AccèsBD | ContrôleBD | dbExpress | DataSnap | BDE | ADO | InterBase | WebServices | OF&AWEWKOHE-DED&  $\mathbb{Z}$

> > Figure 5.4 – La palette des composants.

## <span id="page-53-2"></span>5.1.4 Inspecteur d'objet

Chaque composant possède des attributs spécifiques (propriétés, événements et méthodes) vous permettant de contrôler votre application. L'inspecteur d'objets permet de changer des propriétés et d'utiliser le gestionnaire d'événements de l'objet sélectionné, filtrer la visibilité des propriétés et des événements, ce qui établira le lien entre l'apparence visuelle de votre application et le code d'exécution. La figure suivante illustre l'inspecteur d'objet.

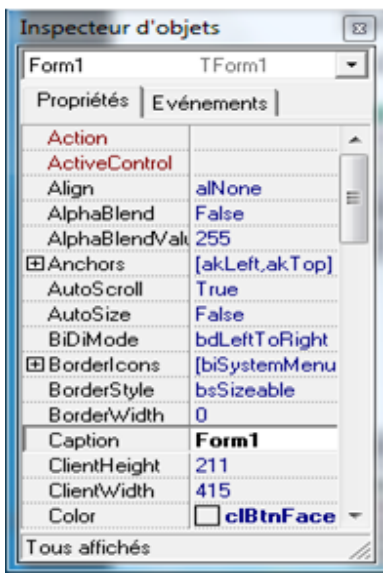

Figure 5.5 – Inspecteur d'objet.

## <span id="page-54-0"></span>5.1.5 Vue arborescente des objets

La vue arborescente de l'objet affiche une représentation hiérarchique des relations parent enfant des composants.

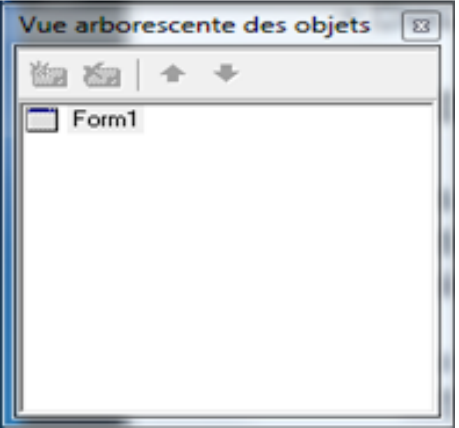

Figure 5.6 – Vue arborescente des objets.

## <span id="page-55-0"></span>5.1.6 Les fiches

Le concepteur de fiche contient une fiche vierge pour démarrer la conception de l'interface utilisateur de votre application. C'est le support des composants utilisés. Une application peut comporter plusieurs fiches (fenêtres). La bascule fiche/unité se fait par la touche F12.

| $\triangleright$ Form1 |         |           |              |  |  |  |  |  |  |  |                |                |           |                |           |         |  |   |         |                          |              |           |  |  |                | l o le    |  |           |        |                 |
|------------------------|---------|-----------|--------------|--|--|--|--|--|--|--|----------------|----------------|-----------|----------------|-----------|---------|--|---|---------|--------------------------|--------------|-----------|--|--|----------------|-----------|--|-----------|--------|-----------------|
|                        |         |           |              |  |  |  |  |  |  |  |                |                |           |                |           |         |  |   |         |                          |              |           |  |  |                |           |  |           |        |                 |
|                        |         |           |              |  |  |  |  |  |  |  |                |                |           |                |           |         |  |   |         |                          |              |           |  |  |                |           |  | $\bullet$ | $\sim$ | $\cdot$ $\cdot$ |
|                        |         |           |              |  |  |  |  |  |  |  |                |                |           |                |           |         |  |   |         |                          |              |           |  |  |                |           |  |           |        |                 |
|                        |         |           |              |  |  |  |  |  |  |  |                |                |           |                |           |         |  |   |         |                          |              |           |  |  |                |           |  |           |        | $\sim$ $\sim$   |
|                        |         |           |              |  |  |  |  |  |  |  |                |                |           |                |           |         |  |   |         |                          |              |           |  |  |                |           |  |           |        |                 |
|                        |         |           |              |  |  |  |  |  |  |  |                |                |           |                |           |         |  |   |         |                          |              |           |  |  |                |           |  |           |        |                 |
|                        |         |           |              |  |  |  |  |  |  |  |                |                |           |                |           |         |  |   |         |                          |              |           |  |  |                |           |  |           |        | $\cdot$ $\cdot$ |
|                        |         |           |              |  |  |  |  |  |  |  |                |                |           |                |           |         |  |   |         |                          |              |           |  |  |                |           |  |           |        |                 |
|                        |         |           |              |  |  |  |  |  |  |  |                |                |           |                |           |         |  |   |         |                          |              |           |  |  |                |           |  |           |        | $\sim$          |
|                        |         |           |              |  |  |  |  |  |  |  |                |                |           |                |           |         |  |   |         |                          |              |           |  |  |                |           |  |           |        |                 |
|                        |         |           |              |  |  |  |  |  |  |  |                |                |           |                |           |         |  |   |         |                          |              |           |  |  |                |           |  |           |        |                 |
|                        |         |           |              |  |  |  |  |  |  |  |                |                |           |                |           |         |  |   |         |                          |              |           |  |  |                |           |  |           |        |                 |
|                        |         |           |              |  |  |  |  |  |  |  |                |                |           |                |           |         |  |   |         |                          |              |           |  |  |                |           |  |           |        | $\cdot$ $\cdot$ |
|                        |         |           |              |  |  |  |  |  |  |  |                |                |           |                |           |         |  |   |         |                          |              |           |  |  |                |           |  |           |        |                 |
|                        |         |           |              |  |  |  |  |  |  |  |                |                |           |                |           |         |  |   |         |                          |              |           |  |  |                |           |  |           |        | $\cdots$        |
|                        |         |           |              |  |  |  |  |  |  |  |                |                |           |                |           |         |  |   |         |                          |              |           |  |  |                |           |  |           |        |                 |
|                        |         |           |              |  |  |  |  |  |  |  |                |                |           |                |           |         |  |   |         |                          |              |           |  |  |                |           |  |           |        | $\sim$ $\sim$   |
|                        |         |           |              |  |  |  |  |  |  |  |                |                |           |                |           |         |  |   |         |                          |              |           |  |  |                |           |  |           |        | $\cdot$ $\cdot$ |
|                        |         |           |              |  |  |  |  |  |  |  |                |                |           |                |           |         |  |   |         |                          |              |           |  |  |                |           |  |           |        | $\sim$ $\sim$   |
|                        |         |           |              |  |  |  |  |  |  |  |                |                |           |                |           |         |  |   |         |                          |              |           |  |  |                |           |  |           |        |                 |
|                        |         |           |              |  |  |  |  |  |  |  |                |                |           |                |           |         |  |   |         |                          |              |           |  |  |                |           |  |           |        |                 |
|                        |         |           |              |  |  |  |  |  |  |  |                |                |           |                |           |         |  |   |         |                          |              |           |  |  |                |           |  |           |        | $\sim$          |
|                        |         |           |              |  |  |  |  |  |  |  |                |                |           |                |           |         |  |   |         |                          |              |           |  |  |                |           |  |           |        | $\cdots$        |
|                        |         |           |              |  |  |  |  |  |  |  |                |                |           |                |           |         |  |   |         |                          |              |           |  |  |                |           |  |           |        |                 |
|                        |         |           |              |  |  |  |  |  |  |  |                |                |           |                |           |         |  |   |         |                          |              |           |  |  |                |           |  |           |        | $\cdots$        |
|                        |         |           |              |  |  |  |  |  |  |  |                |                |           |                |           |         |  |   |         |                          |              |           |  |  |                |           |  |           |        | $\cdots$        |
|                        | $\cdot$ | $\bullet$ | $\mathbf{r}$ |  |  |  |  |  |  |  | $\blacksquare$ | $\blacksquare$ | $\bullet$ | $\blacksquare$ | $\bullet$ | $\cdot$ |  | . | $\cdot$ | $\overline{\phantom{a}}$ | $\mathbf{r}$ | $\bullet$ |  |  | $\blacksquare$ | $\bullet$ |  | .         |        |                 |

Figure 5.7 – Exemple d'une fiche.

# <span id="page-55-1"></span>5.1.7 L'éditeur de code

L'éditeur de code ou l'unité, permet d'afficher et de modifier le code source de votre application. La saisie du code source est assistée (semi-automatique).

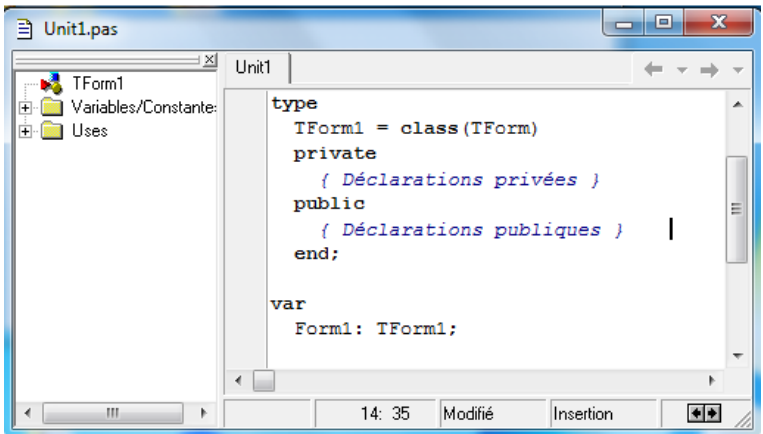

FIGURE  $5.8 -$ L'éditeur de code.

# <span id="page-56-0"></span>5.2 Présentation de l'application

L'application conçue a été développé sous le logiciel Delphi7, elle porte le nom gestion de stock car elle est conçue pour aider le gestionnaire a mieux gérer son stock. Pour bien présenter notre application il n'y a pas mieux qu'un exemple réel (cas de l'entreprise NAFTAL), pour expliquer le mode d'emplois nous allons d'abord définir les différentes variables résumés dans le tableau 4.1 :

| code                | Désignation                 | Type         | Taille | Observation |
|---------------------|-----------------------------|--------------|--------|-------------|
| $id_{C}DS$          | Identifiant du CDS          | Ι            |        | $\ast$      |
| Lib                 | Libellé                     | A            | 20     |             |
| CapaciteEss         | Capacité en essence normal  | N            | 30     |             |
| CapaciteSuper       | Capacité en essence super   | N            | 30     |             |
| CapaciteGasoil      | Capacité en gasoil          | N            | 30     |             |
| $Id_mouv$           | Identifiant du mouvement    | $\mathbf{I}$ |        | $\ast$      |
| Date                | Date d'ajout d'un mouvement | D            | 10     | JJ/MM/AAAA  |
| TypeProduit         | Type de produit             | A            | 20     |             |
| <b>SNTREntree</b>   | Entrée en SNTR              | N            | 25     |             |
| <b>STPEEntree</b>   | Entrée en STPE              | N            | 25     |             |
| TIERSEntree         | Entrée en camions           | N            | 25     |             |
| <b>NAVIREEntree</b> | Entrée en navire            | N            | 30     |             |
| Ecart               | Ecart en réception          | N            | 25     |             |
| Sortie              | Les sorties                 | N            | 25     |             |
| StockInitial        | Le stock initial            | N            | 30     |             |

TABLE  $5.1$  – Le dictionnaire de données.

## <span id="page-56-1"></span>5.2.1 Exemple réel (cas NAFTAL)

Le District CBR Béjaia gère quatre centres de stockage, le centre de Béjaia est considéré comme un centre primaire, il comporte deux produits essence super et gasoil qui alimente trois centres secondaires : Msila, Bordj Bou Arreridj et Taher, le centre de Msila comporte deux produits : essence et gasoil et alimente les stations de sa région, les deux autre centres stock que le gasoil et alimente leur région.

L'application comporte au menu principal le menu CDS qui contient Liste des CDS et Ajouter un CDS, le menu Mouvement qui contient Liste des Mouvement et Ajouter un Mouvement, le menu Prévision qui contient aussi Liste des Prévision et Ajouter Prévision et en fin le menu Etats qui comporte les situations des Réalisations Entrées, Sorties, quantité mouvementé et le Tableau de bord journalier.

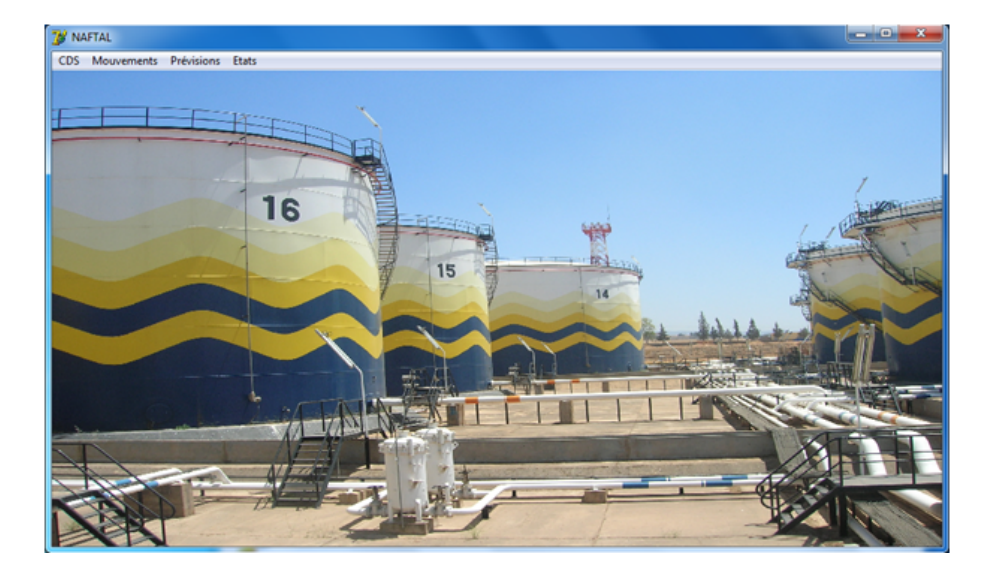

La figure 5.9 illustre l'interface de l'application.

Figure 5.9 – l'interface de l'application.

Pour ajouter un nouveau CDS, on choisit dans le menu CDS Ajouter un CDS, la boite de dialogue suivante s'affiche :

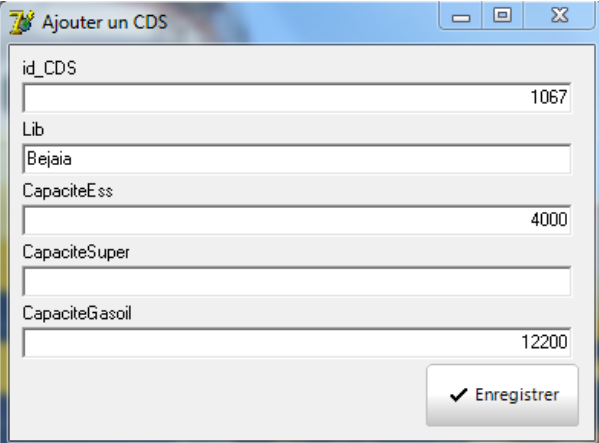

Figure 5.10 – Boite de dialogue pour la saisie d'un nouveau CDS.

Dans notre exemple on a quatre centres de stockage avec leurs capacités, donc on aura le tableau 5.11 qui peut être affiché à partir du menu CDS comme résultat.

| 78 | Liste des CDS |             |             |               | ▣<br>$\Box$    | x |
|----|---------------|-------------|-------------|---------------|----------------|---|
|    | id CDS        | Lib         | CapaciteEss | CapaciteSuper | CapaciteGasoil | ▲ |
|    |               | 1067 Bejaia |             | 4000          | 12200          | Ξ |
|    |               | 1288 Msila  | 5000        |               | 10000          |   |
|    | 1349 BBA      |             |             |               | 1866           |   |
|    |               | 1187 Tahir  |             |               | 1300           |   |

Figure 5.11 – Liste des CDS.

Pour ajouter un mouvement, on choisit dans le menu Mouvement Ajouter un Mouvement.

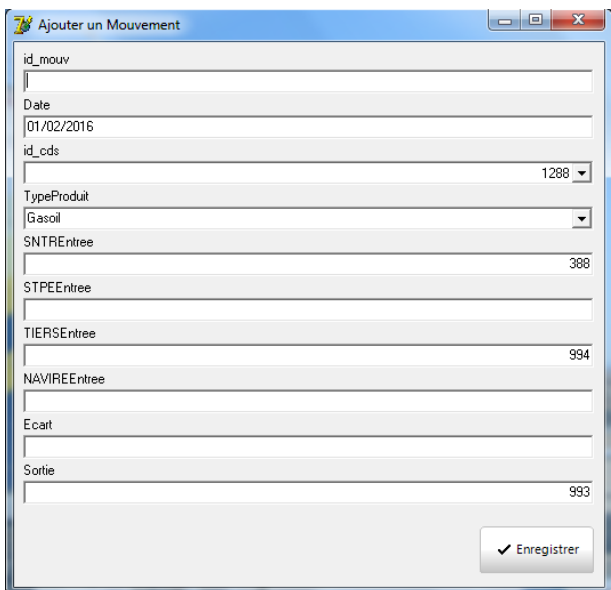

Figure 5.12 – Boite de dialogue pour la saisie d'un nouveau mouvement.

Pour voir le stock réel, on clique sur Liste des Mouvements après on inscrit l'identifiant du CDS, la période qu'on veut faire afficher et le type de produit comme le montre le tableau 5.13 :

| <b>IN</b> Liste des Mouvements<br>Filtre |                      |                |              |          |                  |          |                                                      |              |              |              |      |     |      |
|------------------------------------------|----------------------|----------------|--------------|----------|------------------|----------|------------------------------------------------------|--------------|--------------|--------------|------|-----|------|
| <b>CDS</b>                               | 1067                 |                |              |          |                  |          |                                                      |              |              |              |      |     |      |
| Du                                       |                      | 2016-02-01     |              |          |                  |          |                                                      |              |              |              |      |     |      |
| Au                                       |                      | 2016-02-12     |              |          | <b>Ess Super</b> |          | ۰                                                    | Afficher     |              |              |      |     |      |
| Date                                     | id cds               | TypeProduit    | StockInitial |          |                  |          | SNTREntree STPEEntree TIERSEntree NAVIREEntree Ecart |              | Sortie       | STOCKFINAL   |      |     |      |
| ▶ 01/02/2016                             |                      | 1067 Ess Super | 2165         | n        | $\mathbf{0}$     | $\bf{0}$ | $\bf{0}$                                             | $\bf{0}$     | 699          | 1466         |      |     |      |
| 02/02/2016                               |                      | 1067 Ess Super | 1466         | 0        | $\theta$         | $\Omega$ | $\Omega$                                             | 0            | 471          | 995          |      |     |      |
| 03/02/2016                               |                      | 1067 Ess Super | 995          | o        | $\bf{0}$         | 0        | 1006                                                 | o            | 292          | 1709         |      |     |      |
| 04/02/2016                               |                      | 1067 Ess Super | 1709         | Ö        | $\bf{0}$         | Ů        | 1432                                                 | 17           | 366          | 2792         |      |     |      |
| 05/02/2016                               |                      | 1067 Ess Super | 2792         | Ö        | $\bf{0}$         | 0        | $\Omega$                                             | $\bf{0}$     | 351          | 2441         |      |     |      |
| 06/02/2016                               |                      | 1067 Ess Super | 2441         | 0        | $\bf{0}$         | $\bf{0}$ | $\ddot{\mathbf{0}}$                                  | 0            | 336          | 2105         |      |     |      |
| 07/02/2016                               |                      | 1067 Ess Super | 2105         | 0        | $\bf{0}$         | $\bf{0}$ | $\bf{0}$                                             | $\bf{0}$     | 330          | 1775         |      |     |      |
| 08/02/2016                               |                      | 1067 Ess Super | 1775         | 0        | $\bf{0}$         | $\bf{0}$ | 2429                                                 | $\theta$     | 429          | 3775         |      |     |      |
| 09/02/2016                               |                      | 1067 Ess Super | 3775         | 0        | $\bf{0}$         | $\bf{0}$ | $\bf{0}$                                             | $\bf{0}$     | 525          | 3250         |      |     |      |
| 10/02/2016                               |                      | 1067 Ess Super | 3250         | o        | $\bf{0}$         | $\bf{0}$ | $\Omega$                                             | o            | 391          | 2859         |      |     |      |
| 11/02/2016                               |                      | 1067 Ess Super | 2859         | 0        | $\mathbf{0}$     | Ŭ        | $\circ$                                              | 14           | 455          | 2418         |      |     |      |
| 12/02/2016                               |                      | 1067 Ess Super | 2418         | $\Omega$ | $\bf{0}$         | $\Omega$ | $\Omega$                                             | $\bf{0}$     | 216          | 2202         |      |     |      |
| Total:                                   |                      |                |              |          |                  |          |                                                      |              | Previsionnel | Reel         |      |     |      |
|                                          | Total SNTR:          |                | $\bf{0}$     |          |                  |          |                                                      | TOTALENTREE  |              | TOTALENTREE  |      |     |      |
|                                          | <b>Total STPE:</b>   |                | O.           |          |                  |          |                                                      |              | 6024         |              | 4867 | 81% |      |
|                                          | <b>Total TIERS:</b>  |                | $\bf{0}$     |          |                  |          |                                                      | SUM(Sortie)  |              | SUM[Sortie]  |      |     | 136% |
|                                          |                      |                |              |          |                  |          |                                                      |              | 3564         |              | 4861 |     |      |
|                                          | <b>Total NAVIRE:</b> |                | 4867         |          |                  |          |                                                      |              |              |              |      |     | 101% |
| <b>Total Ecart:</b>                      |                      |                | 31           |          |                  |          |                                                      | Qte MVT:9588 |              | Qte MVT:9728 |      |     |      |
|                                          | <b>Total SORTIE:</b> |                | 4861         |          |                  |          |                                                      |              |              |              |      |     |      |

Figure 5.13 – Liste des Mouvements.

Comme vous pouvez le constater on a rajouté des champs pour calculer les totaux réel et prévisionnel et le taux de réalisation en bas de la fenêtre.

Si on veut ajouter un mouvement au stock prévisionnel, on suit les mêmes étapes que pour le stock réel c'est-à-dire la même boite de dialogue apparait pour la saisie et la même fenêtre pour l'affichage du stock prévisionnel.

Pour afficher les situations de réalisations entrées, sorties, quantité mouvementé, on clique sur le menu Etats on choisit l'une des situations.

La boite de dialogue ci-dessous apparait pour saisir la période qu'on veut calculer et afficher.

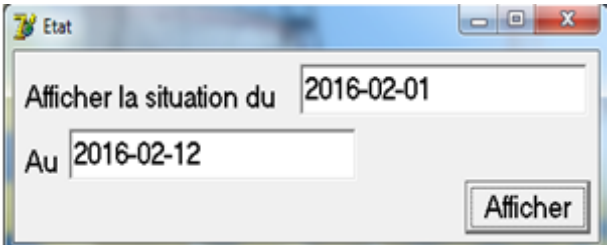

Figure 5.14 – Boite de dialogue.

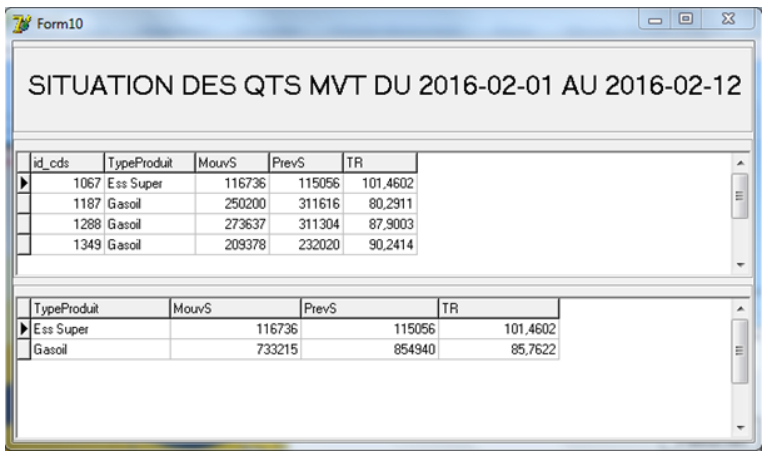

La figure 5.15 illustre l'affichage des quantités mouvementées.

FIGURE  $5.15$  – Quantités mouvementées.

Si on veut afficher le tableau de bord journalier on saisit la date du jour voulu dans la boite de dialogue suivante.

|    |            | в                                                         |
|----|------------|-----------------------------------------------------------|
|    |            | Afficher le Tableau de Bord Journalier Mouvement Produits |
| du | 2016-02-11 | Afficher                                                  |

Figure 5.16 – Boite de dialogue.

et le tableau de bord journalier ci-dessous apparait :

| Form12 |      |      |                 |      |     |     |                                                                                                    |    | $\Box$ | $\boxed{0}$ | $\boldsymbol{\Sigma}$ |
|--------|------|------|-----------------|------|-----|-----|----------------------------------------------------------------------------------------------------|----|--------|-------------|-----------------------|
|        |      |      |                 |      |     |     | Tableau de Bord Journalier Mouvement Produits du 2016-02-11                                                                |    |        |             |                       |
|        |      |      |                 |      |     |     |                                                                                                    |    |        |             |                       |
|        |      |      |                 |      |     |     | CDS CapaciteEss CapaciteSuper CapaciteGasoil TypeProduit StockInitial SNTREntree STPEEntree TIERSEntree NAVIREEntree Ecart |    | Sortie | StockFinal  |                       |
| 1067   |      | 4000 | 12200 Ess Super | 2859 |     |     |                                                                                                    | 14 | 455    | 2418        |                       |
| 1187   |      |      | 1300 Gasol      | 1376 |     | 915 |                                                                                                    |    | 993    | 1298        |                       |
| 1288   | 5000 |      | 10000 Gasol     | 9071 | 287 | 764 |                                                                                                    | Ō  | 1042   | 9080        |                       |
| 1349   |      |      | 1866 Gasol      | 1515 | 321 | 654 |                                                                                                    |    | 954    | 1536        |                       |

Figure 5.17 – Tableau de bord journalier.

# <span id="page-61-0"></span>Conclusion

Ce chapitre a été consacré à la présentation de notre application conçue sous l'environnement Delphi. Grâce à cette dernière les tâches manuelles seront réduites ce qui nous permettraient de gagner en spatio-temporel, de plus les informations seront archivées afin d'aider le gestionnaire de l'entreprise NAFTAL.

# Conclusion Générale

L'objectif principal de notre travail est d'évaluer les performances d'un centre de stockage. L'approche préconisée a procédé par étapes successives allant de la présentation des systèmes de file d'attente jusqu'à la modélisation de ce système. L'objectif était de proposer le modèle de file d'attente  $G(x)/D/S$  en présentant les modèles et les outils d'aide à la décision qui permettraient au preneur de décision de répondre à la question : Quel est le nombre moyen de clients dans le système ?

Après avoir fini avec la modélisation du problème principale de file d'attente il nous ait demandé de concevoir un logiciel qui gère les centres de stockage et qui permet d'archiver toutes les informations dans le but de faciliter et d'informatiser le travail en réduisant les tâches manuelles.

Dans le premier chapitre nous avons présenté l'établissement d'accueil NAFTAL ainsi le District Carburant Béjaia en donnant un aperçu sur ces différents départements, et on le cloture avec la problématique.

Le seconde chapitre a été consacrer aux rappels théorique sur les notions de la gestion des stocks.

Le troisième chapitre, a été consacré aux rappels concernant la théorie des files d'attente, la modélisation de notre système via le modèle  $G(x)/D/S$  et la simulation de ce dernier sous le logiciel MATLAB dans le but d'étudier ces caractéristique à savoire : le nombre moyen de clients dans le système qui représente le stock moyen.

Finalement au dernier chapitre nous avons réalisé une application de gestion des stocks sous le logiciel Delphi7 en illustrant un exemple réel cas de NAFTAL District CBR Béjaia. En guise de perspective, comme vous l'avez constaté on a étudié dans ce mémoire un seul

centre de stockage (centre de Bejaia) et un seul produit (Gasoil) donc cette étude peut s'étendre en étudiant tous les centres afin d'avoir un réseau de files d'attente ainsi les autres produits stockés.

Quant à l'application, on peut encore l'améliorer, par exemple : afficher des messages en cas d'aléas comme la rupture des stocks, la saturation... etc, et de prévoir les demandes futures de chaque centre de stockage c'est-à-dire faire rapprocher le stock prévisionnel du stock réel.

## Bibliographie

- [1] A.Laouar et N.Saidani, Evaluation de Performances des r´eseaux IP `a differenciation de services cas des applications temps réel, mémoire de fin d'étude d'ingeniorat en RO. Universite A/Mira de Bejaia, 2007.
- [2] D. DE WERRA, T.M. LIEBLING et J-F. HECHE. Recherche Opérationnelle pour Ingenieurs, Tome 2, Presses Polytechniques et Universitaires Romandes, 2003.
- [3] D. Erlenkotter . (1989). An early classic misplaced : Ford W. Harris's economic order quantity model of 1915, Management Science, vol. 35, pp. 898-900.
- $[4]$  F. Ouakli A. Amraoui. Modèle de prévision à court terme des commandes de voitures touristiques et utilitaires et modélisation par simulation de la gestion des stocks au sein de la SIMB.Mémoire fin d'études ingénieur, Département Recherche Operatinnelle, Université de Bejaia, 1999.
- [5] J.D. Lenard. Approche Multicritère de la Gestion des Approvisionnements. Thése de Doctorat en Informatique, Université de Paris, 1996.
- [6] G. PUJOLLE et S. FDIDA. Modèle de Systèmes et de Réseaux, Tome 2, Eyrolles,1989.
- [7] G. Hadley , T. M. Whitin (1963). Analysis of Inventory Systems, Prentice-Hall, Englewood Cliffs.
- [8] K. Gaiter. L'entreprise et la gestion des opérations. Hrw Edition, 1983.
- [9] L.M.Alem. Inegalites Stochastiques des Systèmes de Files d'Attente avec Rappels à Communication Bidirectionnelle. Thèse de Magister en Mathématiques Appliquées, Université A.MIRA béjaia.Dépt R.O(2014).
- [10] M.L .Chaudhry .U.C Gupta and M.Agrwal.computational analysis of the distribution of number in the system  $M[X]/G/1$  an alternative approche. INFOR, 30(1) :30-43,1992.
- [11] M.BABES. Statistique, file d'attente et simulation,OPU,1995.
- [12] P. Zerma. Pratique de la gestion des stocks. 5 éme édition, Dunod, 1996.
- [13] S. Grandjean, Structures et dynamiques spaciales, memoire DEA.Université de Grenoble (2005)

# Résumé

La théorie des files d'attente consiste en l'étude des systèmes où des Clients se présentent à un dispositif de service, appelé serveur. Puisqu'un client occupe le serveur pendant un certain temps, les autres clients doivent attendre avant d'ˆetre servis, formant ainsi une file d'attente. En général, pour étudier l'impact de différents choix de conception sur la performance d'une file d'attente, il faut construire un modèle de simulation.

Dans le cadre de notre travail, nous nous sommes intéressés à l'évaluation des performances du centre de stockage cas NAFTAL District CBR Béjaia en insérant un modèle particulier de files d'attente qui est  $G<sup>X</sup>/D/S$ . Notre contribution consiste à simuler une file d'attente sous le logiciel MATLAB afin de tirer un maximum d'information sur le système étudié, et la conception d'une application sous Delphi7 dont le but d'aider le gestionnaire de l'entreprise.

**Mots-clés :** CDS ; stock, files d'attente,  $G^X/D/S$ , simulation, évaluation des performances, Delphi.

# Abstract

The theory of queues is the study of systems when Customers have a service device, called a server. Since a customer occupies the server for a while, other clients have to wait before being served, forming a queue. In general, to study the impact of various design choices on the performance of a queue, you have to build a simulation model.

As part of our work, we were interested in assessing storage center performance case NAFTAL District CBR Bejaia by inserting a particular model queue that is  $G<sup>X</sup>/D/S$ . Our contribution is to simulate as MATLAB queue to get maximum information about the system under study, and the design of an application under Delphi7 which aims to help the company manager

**Key-words :**CDS ; inventory ; Queueing system  $:G^X/D/S$  ; simulation, performance assessment, Delphi .